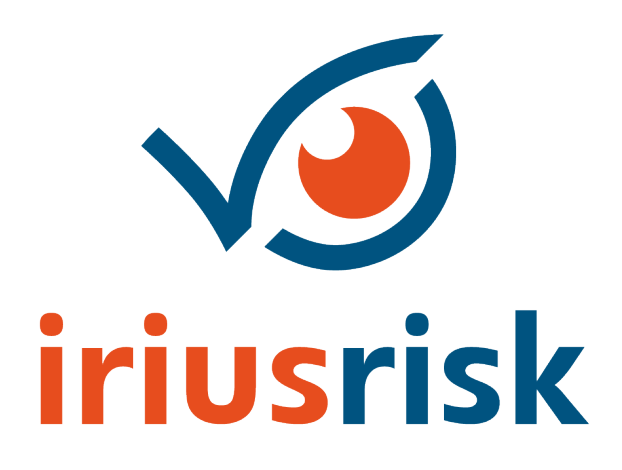

# Technical Countermeasure Report

User Accounts

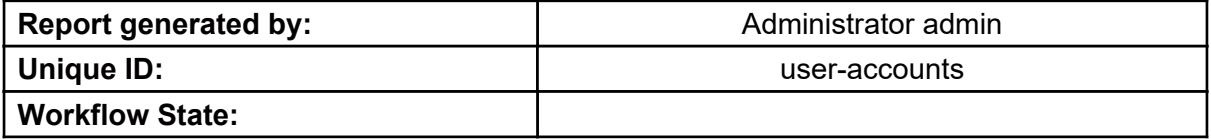

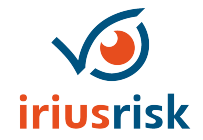

### **Index**

**[Summary](#page-2-0)** 

[Architectural Diagrams](#page-3-0)

[Required Countermeasures](#page-4-0) [Component: API GW](#page-4-1) [Component: MySQL](#page-4-2)

[Implemented Countermeasures](#page-5-0) [Component: API GW](#page-4-1) [Component: MySQL](#page-4-2)

[Rejected Countermeasures](#page-6-0) [Component: API GW](#page-4-1)

[Countermeasure Test Results](#page-7-0) **[Failed](#page-7-1)** [Component: API GW](#page-4-1) [Component: MySQL](#page-4-2) **[Passed](#page-8-0)** [Component: API GW](#page-4-1) [Not tested](#page-9-0) [Component: ELB - Elastic Load Balancer](#page-12-0) [Component: MySQL](#page-4-2)

[Appendix A: Countermeasure Details](#page-28-0) [Component: API GW](#page-4-1) [Component: ELB - Elastic Load Balancer](#page-12-0) [Component: MySQL](#page-4-2)

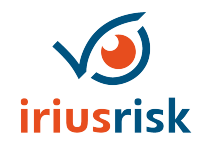

## <span id="page-2-0"></span>**Summary**

Shown below is a brief description of the product and summary analysis of the risks.

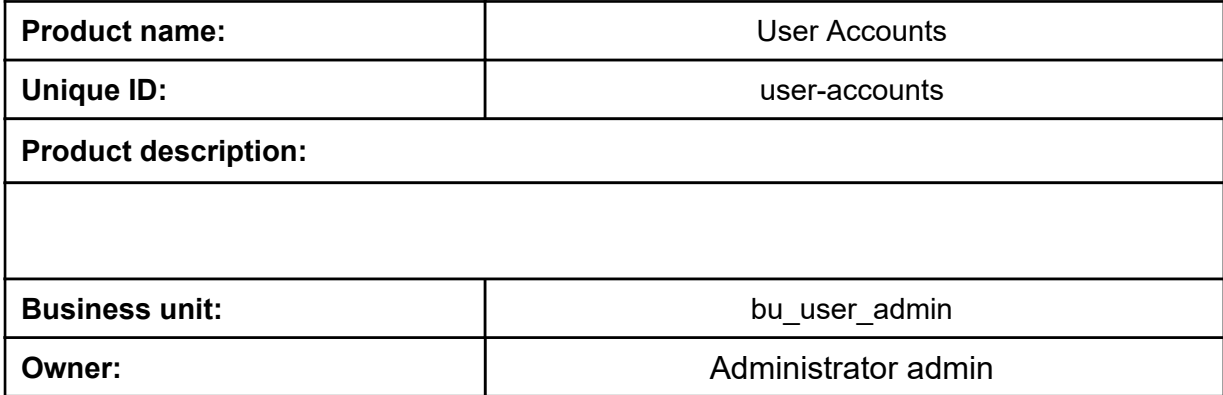

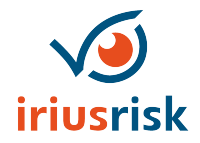

<span id="page-3-0"></span>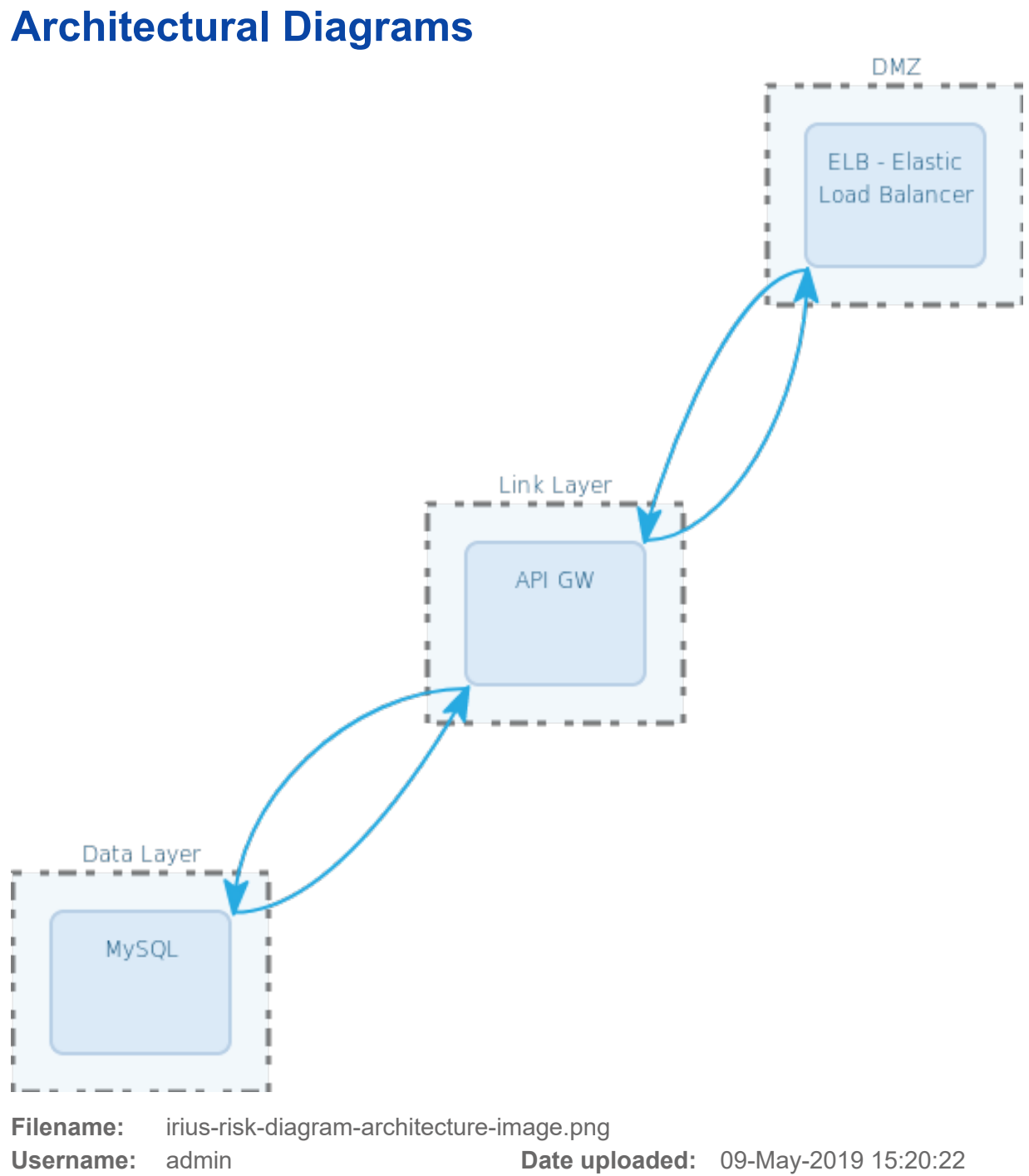

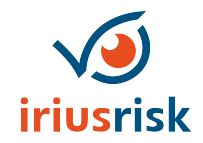

#### <span id="page-4-0"></span>*Required Countermeasures*

#### <span id="page-4-1"></span>*Component: API GW*

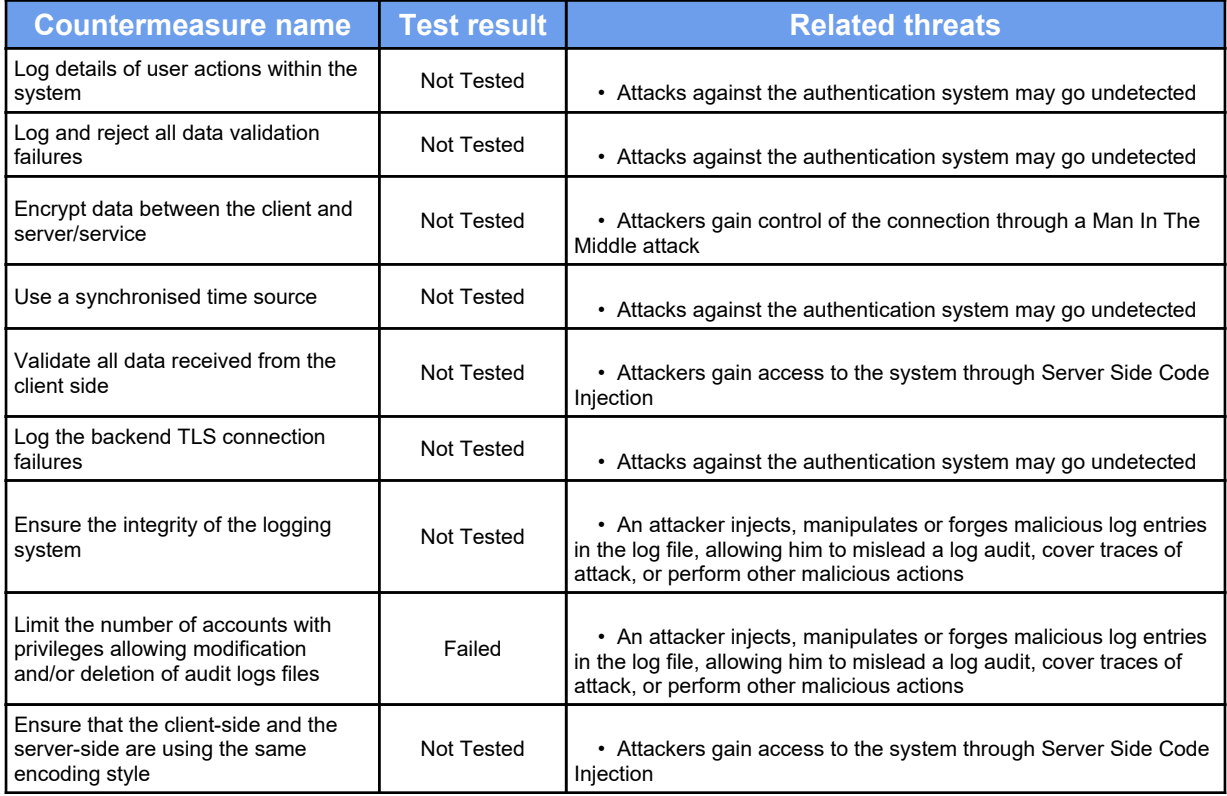

<span id="page-4-2"></span>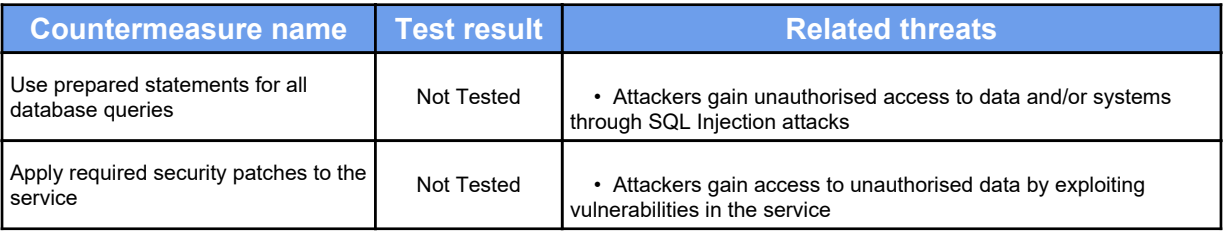

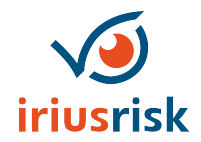

#### <span id="page-5-0"></span>*Implemented Countermeasures*

#### *Component: API GW*

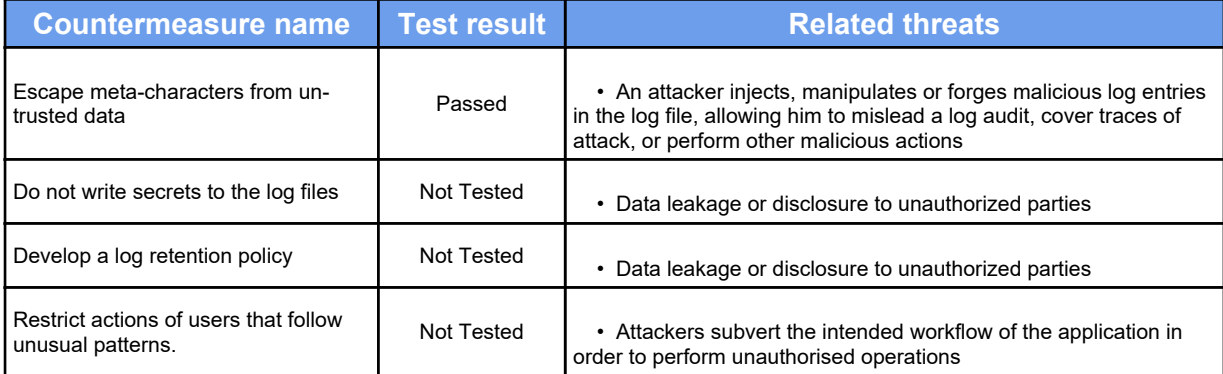

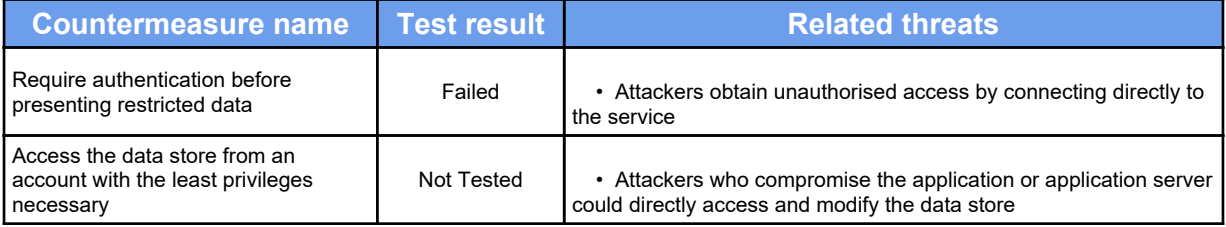

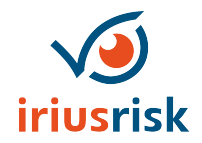

#### <span id="page-6-0"></span>*Rejected Countermeasures*

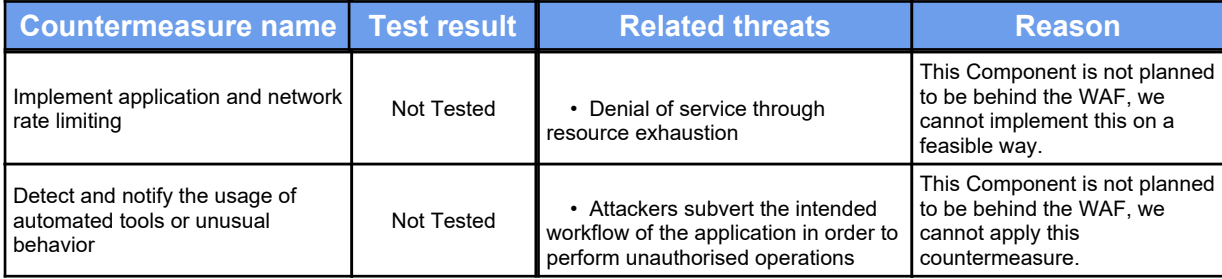

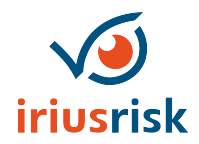

## <span id="page-7-0"></span>**Countermeasure Test Results**

#### <span id="page-7-1"></span>*Failed*

The below table shows all countermeasures with failed test results.

#### *Component: API GW*

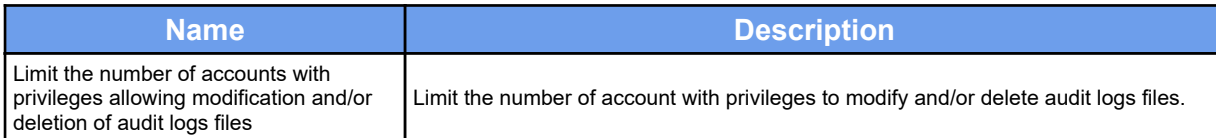

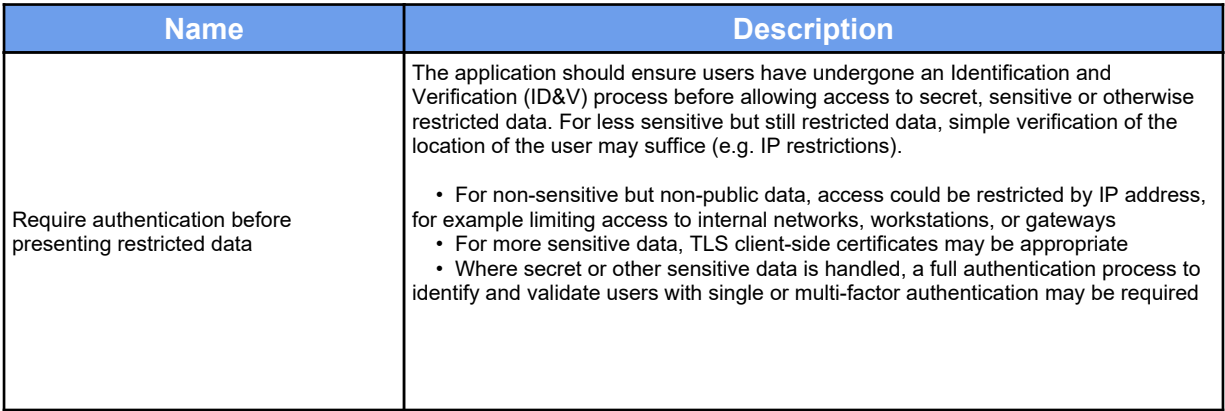

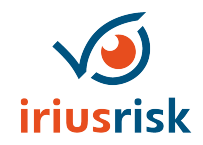

#### <span id="page-8-0"></span>*Passed*

The below table shows all countermeasures with passed test results.

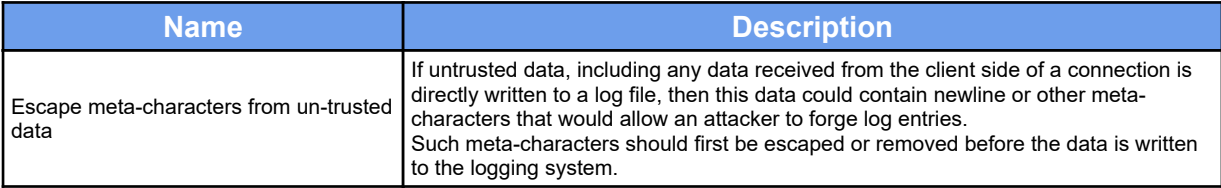

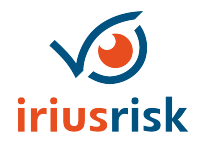

#### <span id="page-9-0"></span>*Not tested*

The below shows all countermeasures with not tested results.

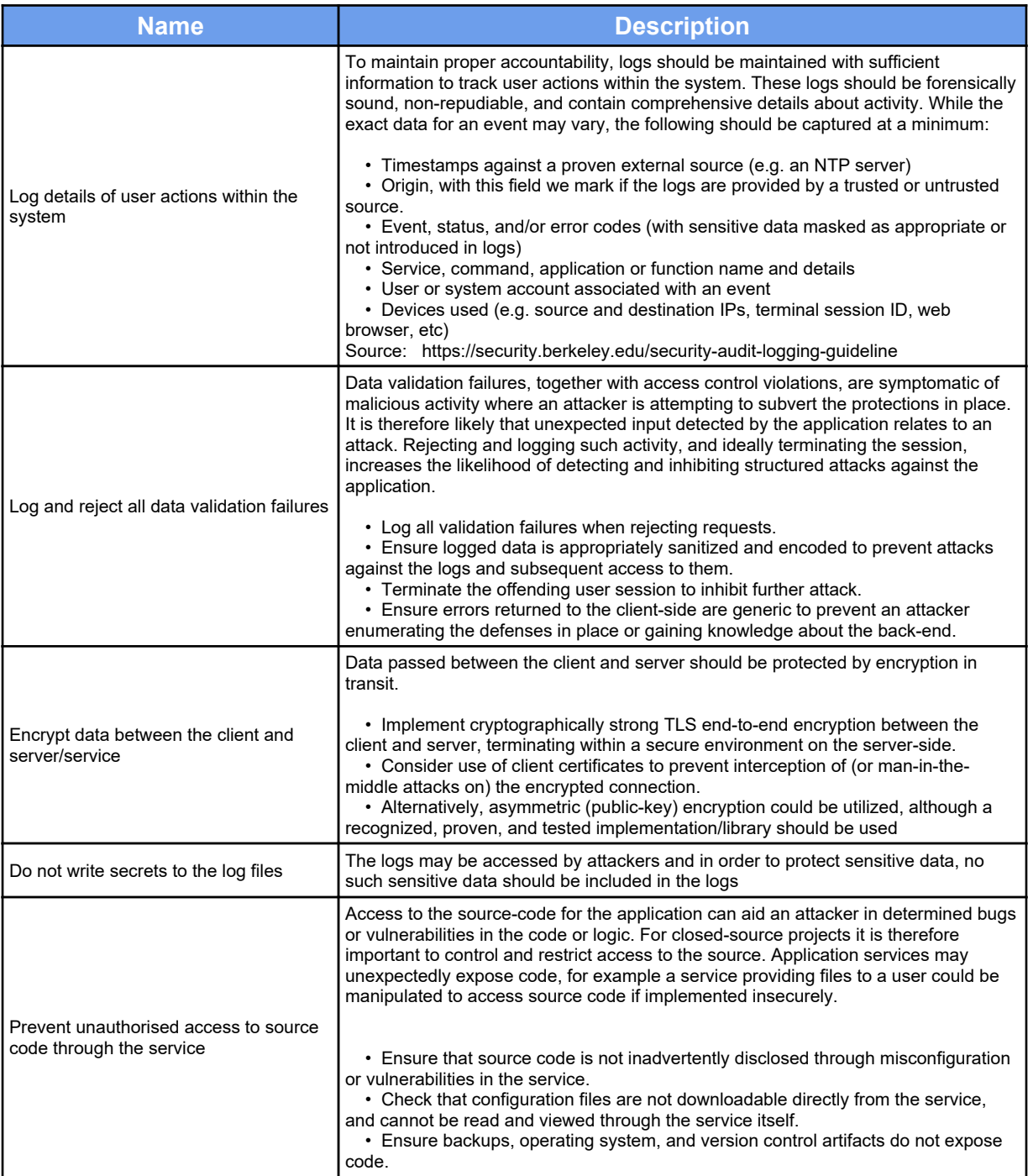

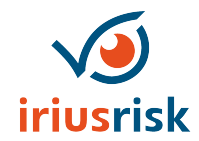

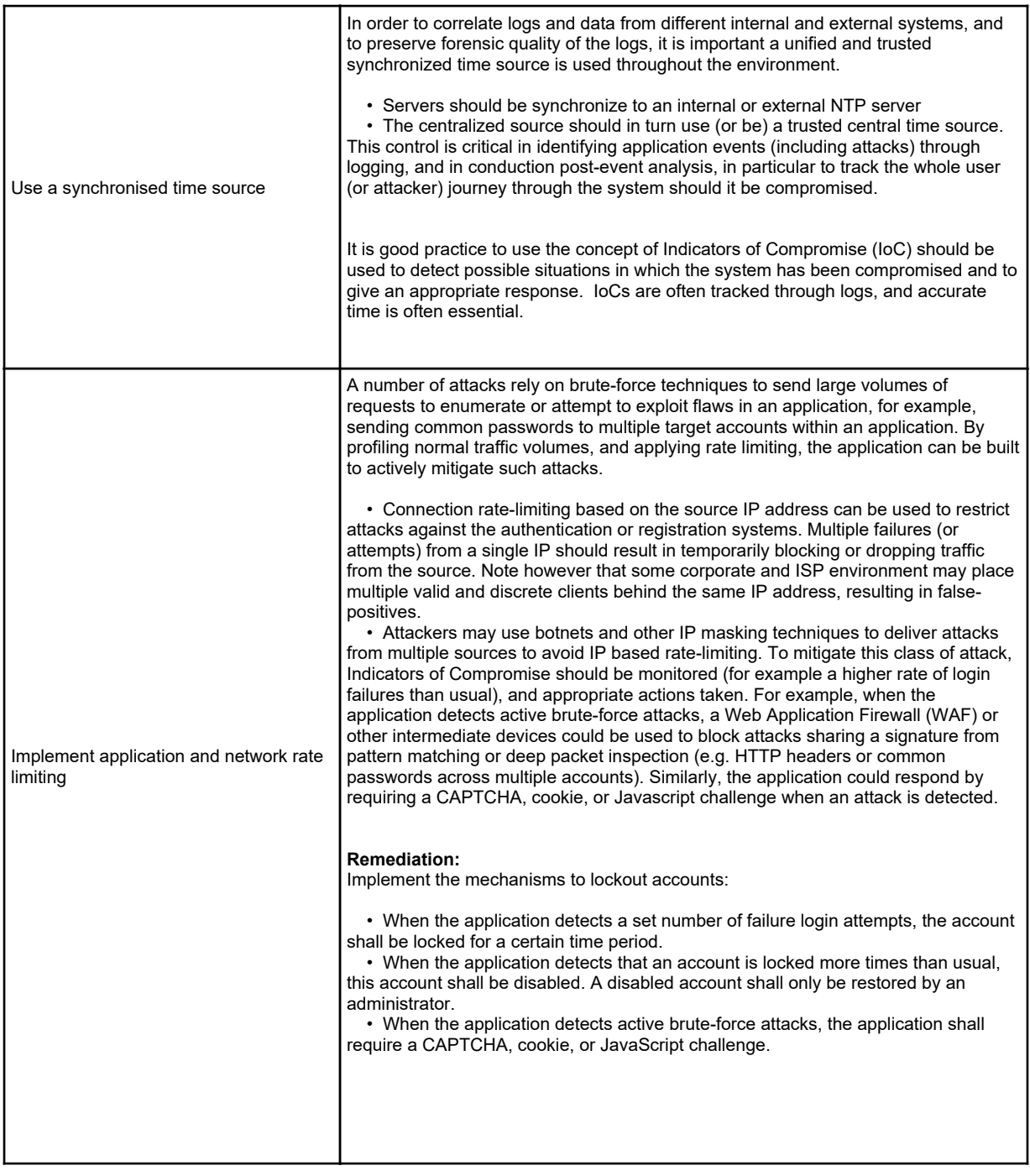

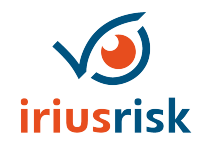

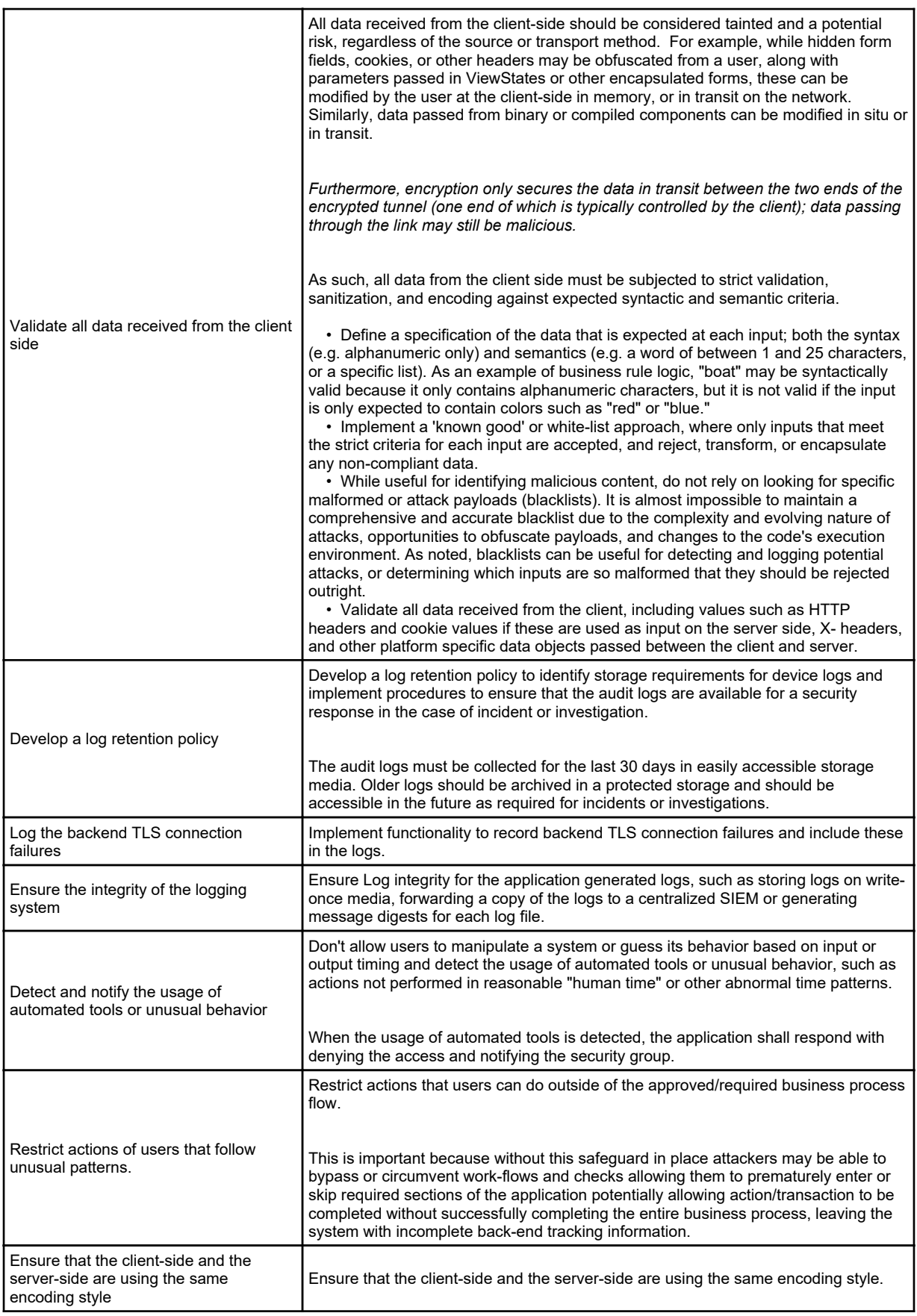

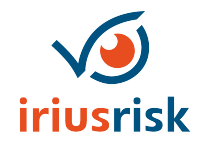

### <span id="page-12-0"></span>*Component: ELB - Elastic Load Balancer*

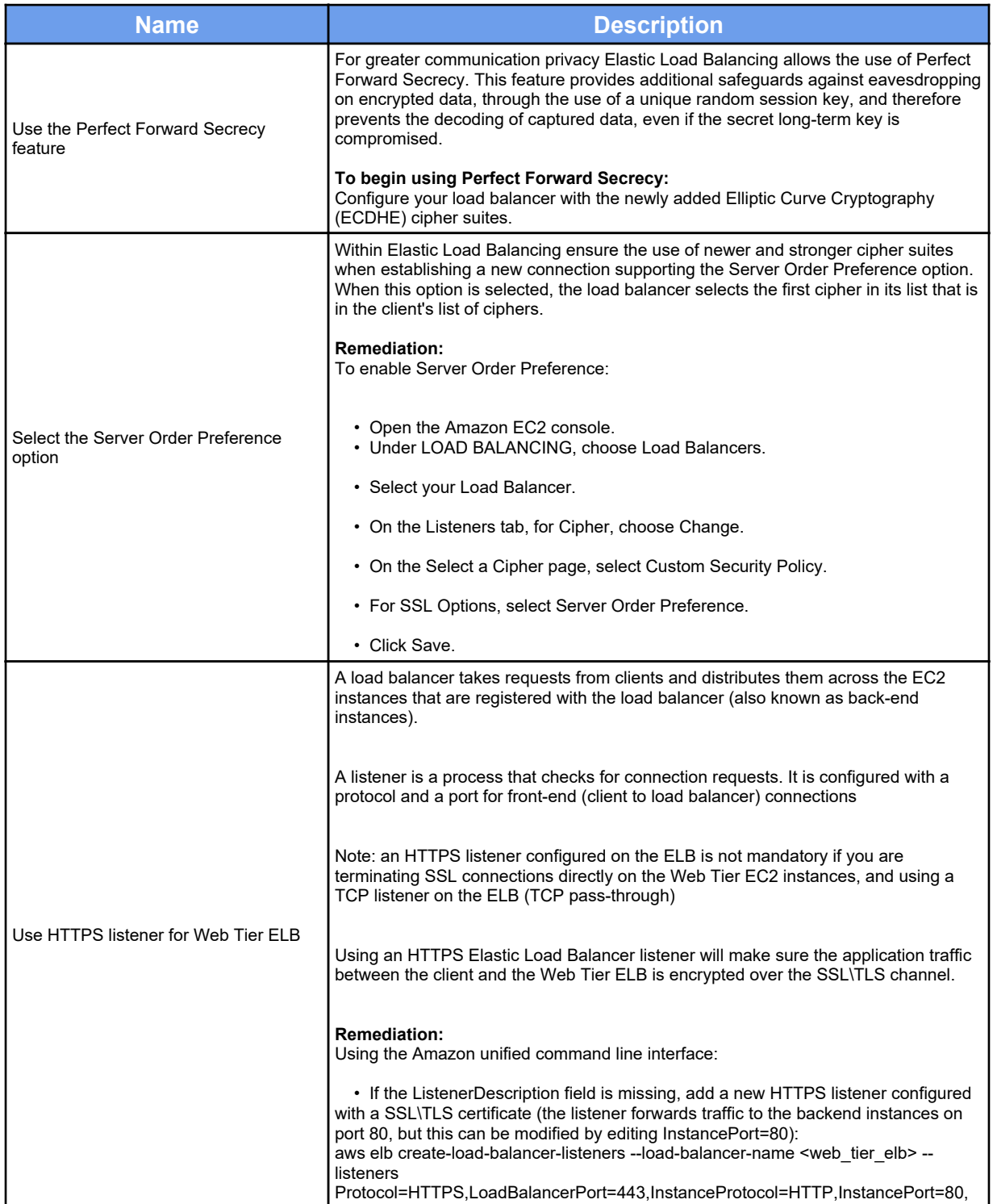

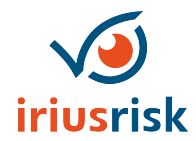

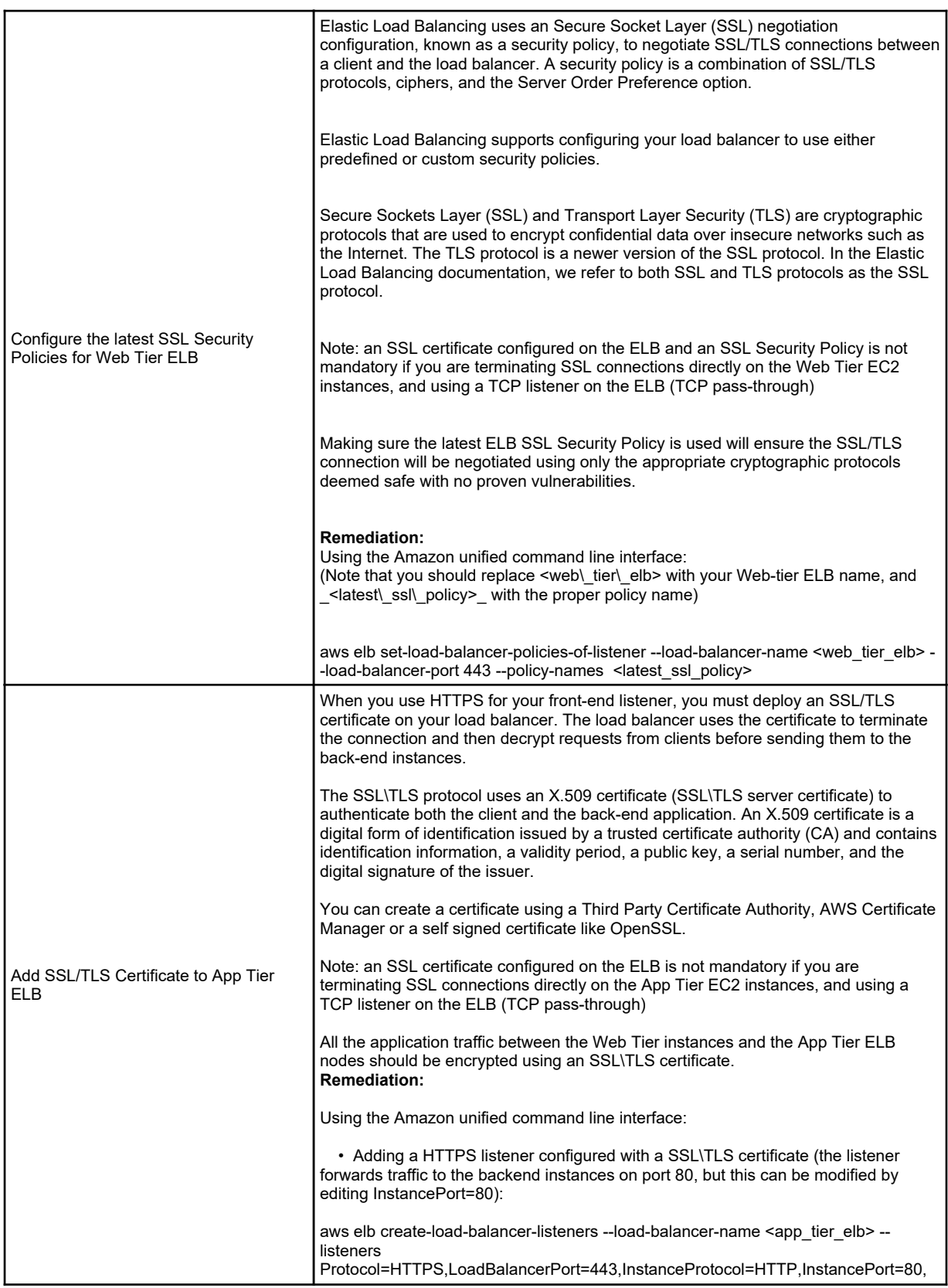

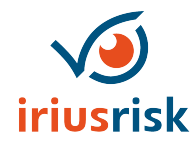

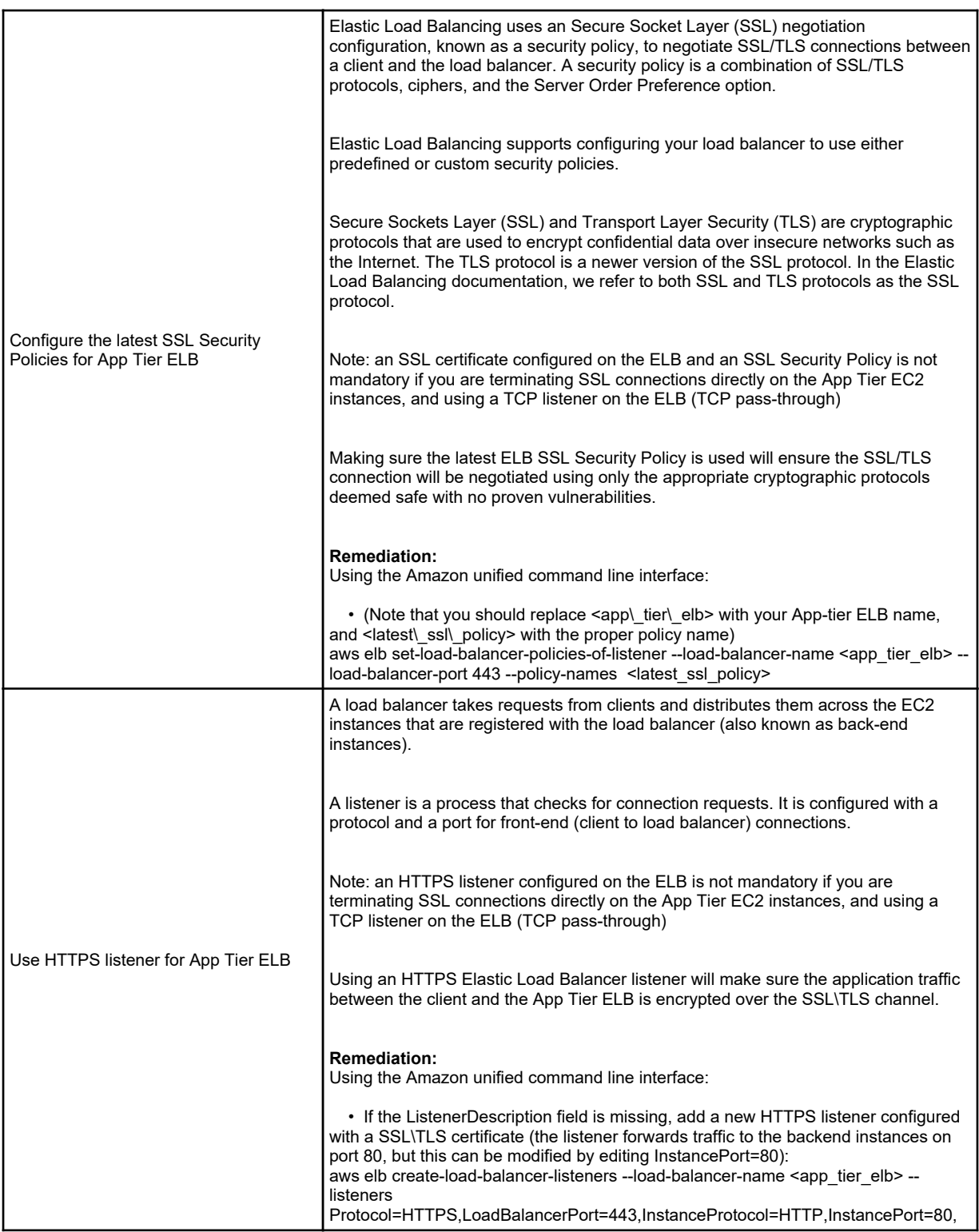

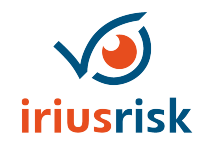

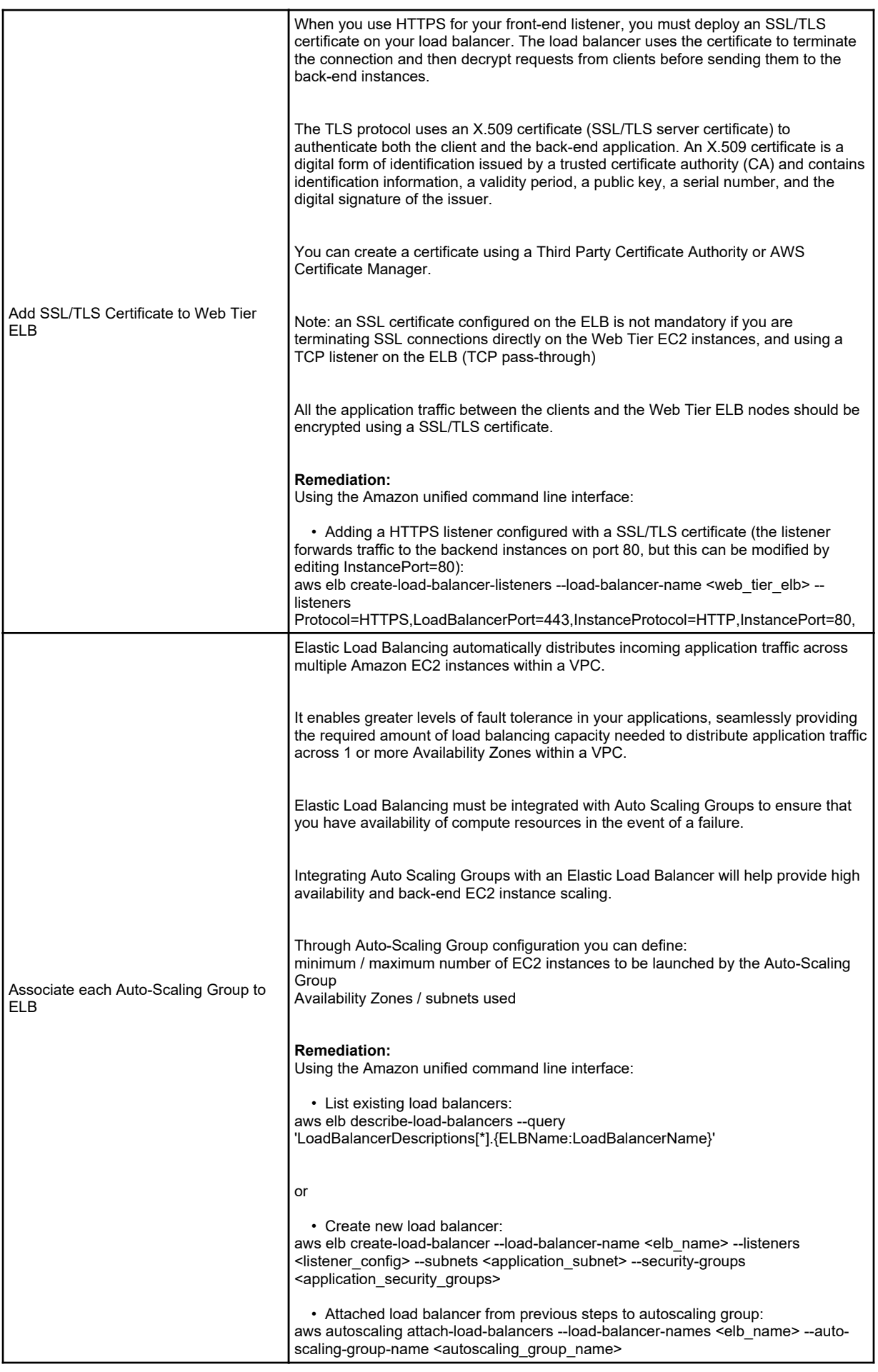

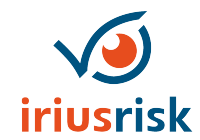

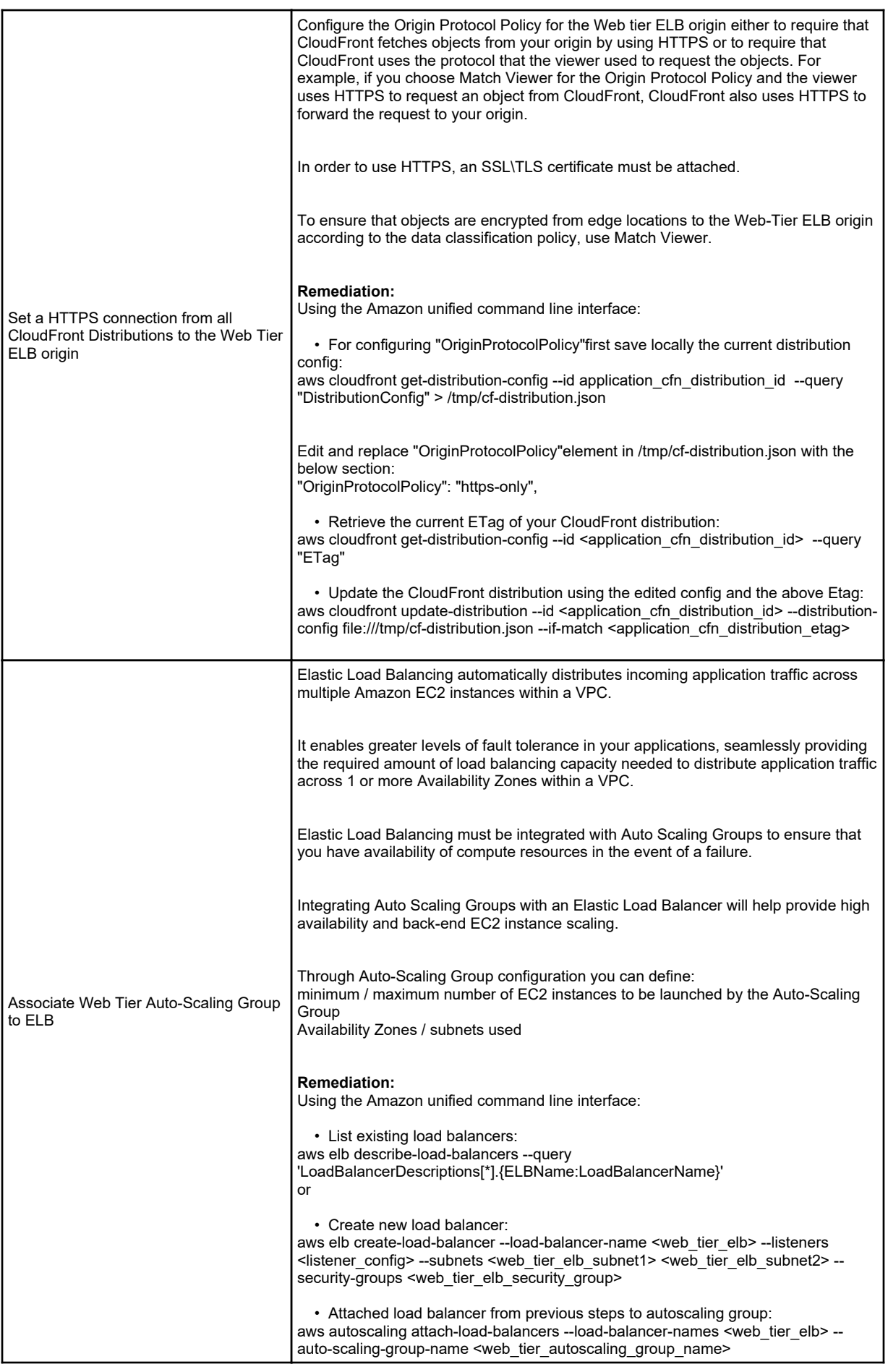

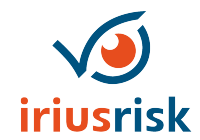

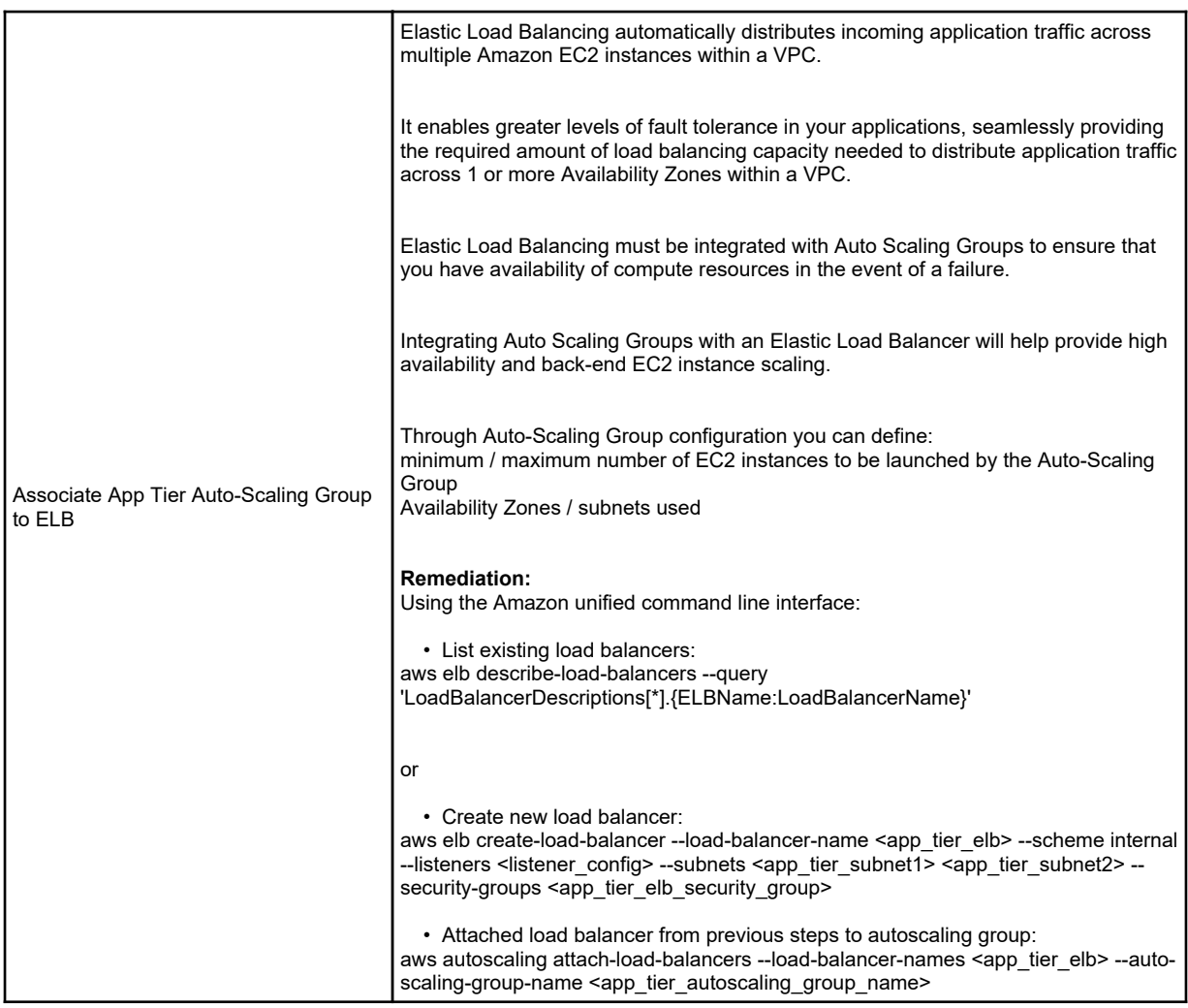

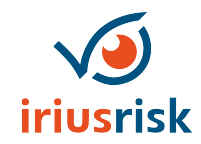

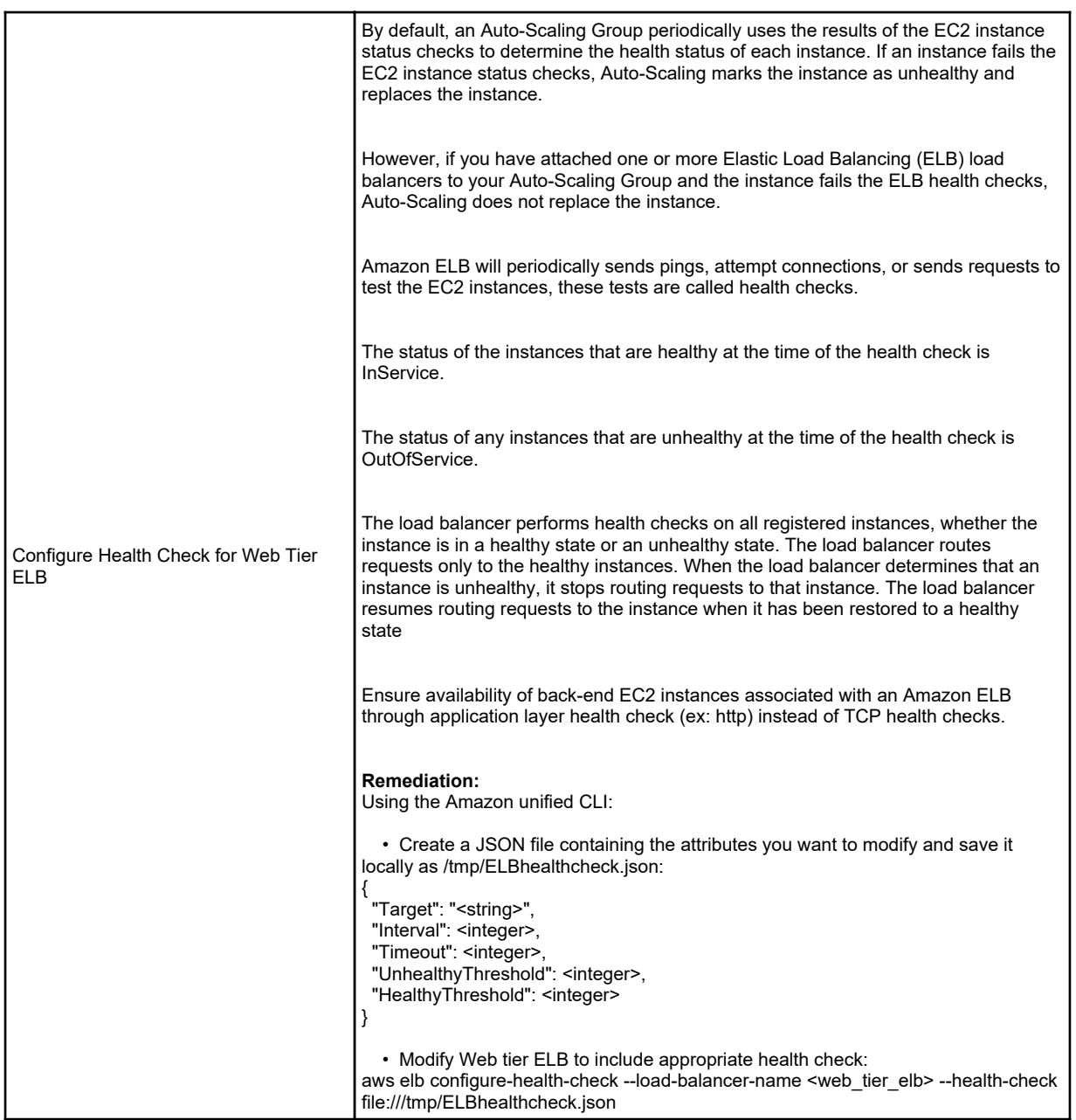

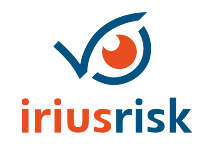

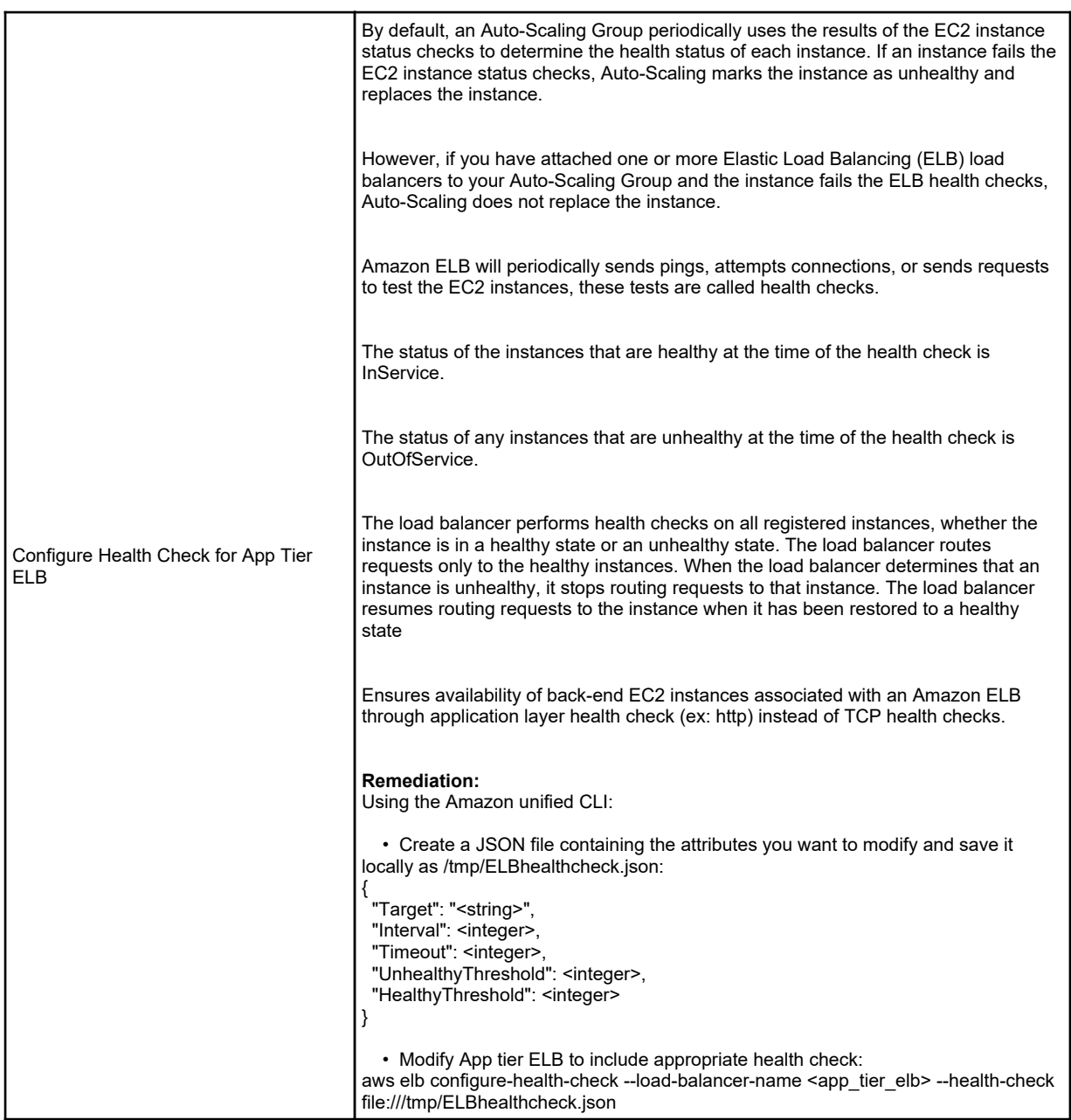

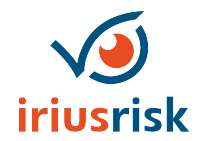

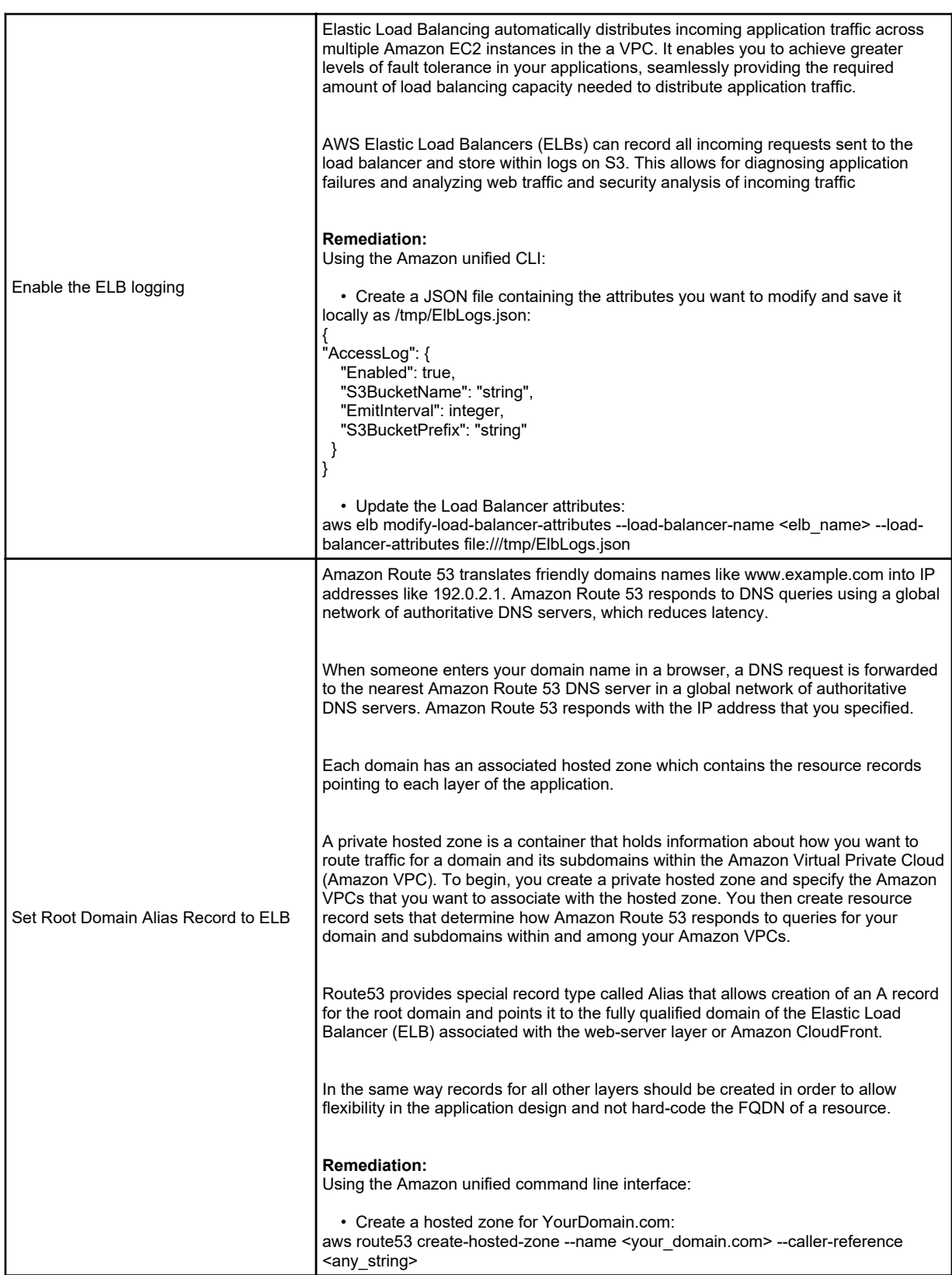

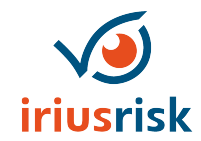

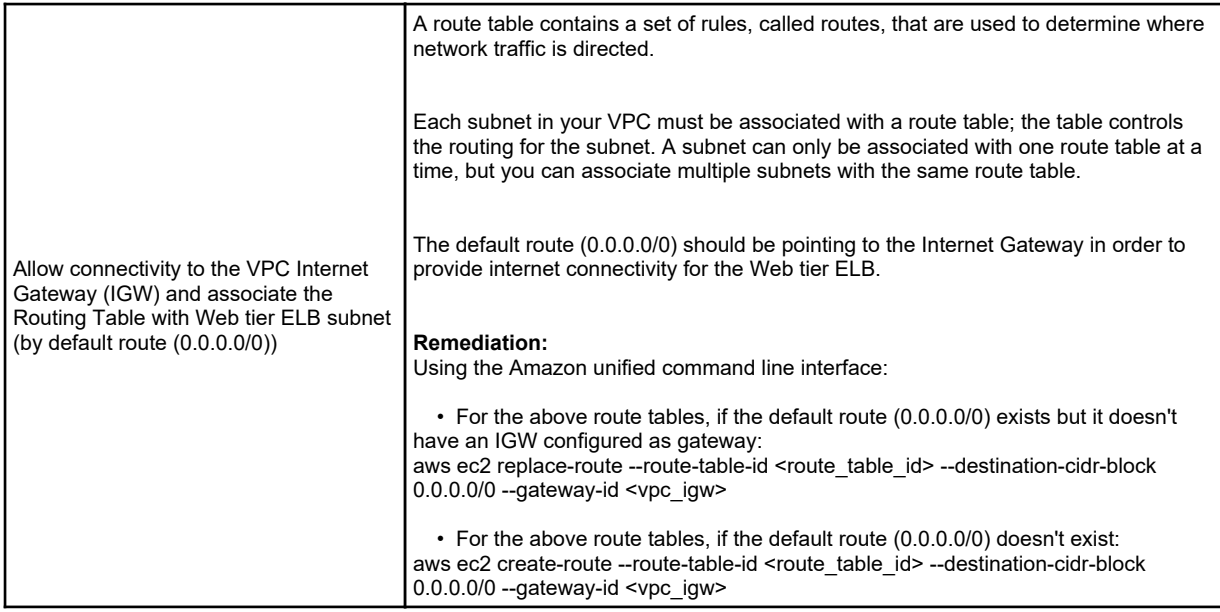

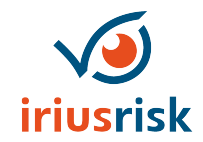

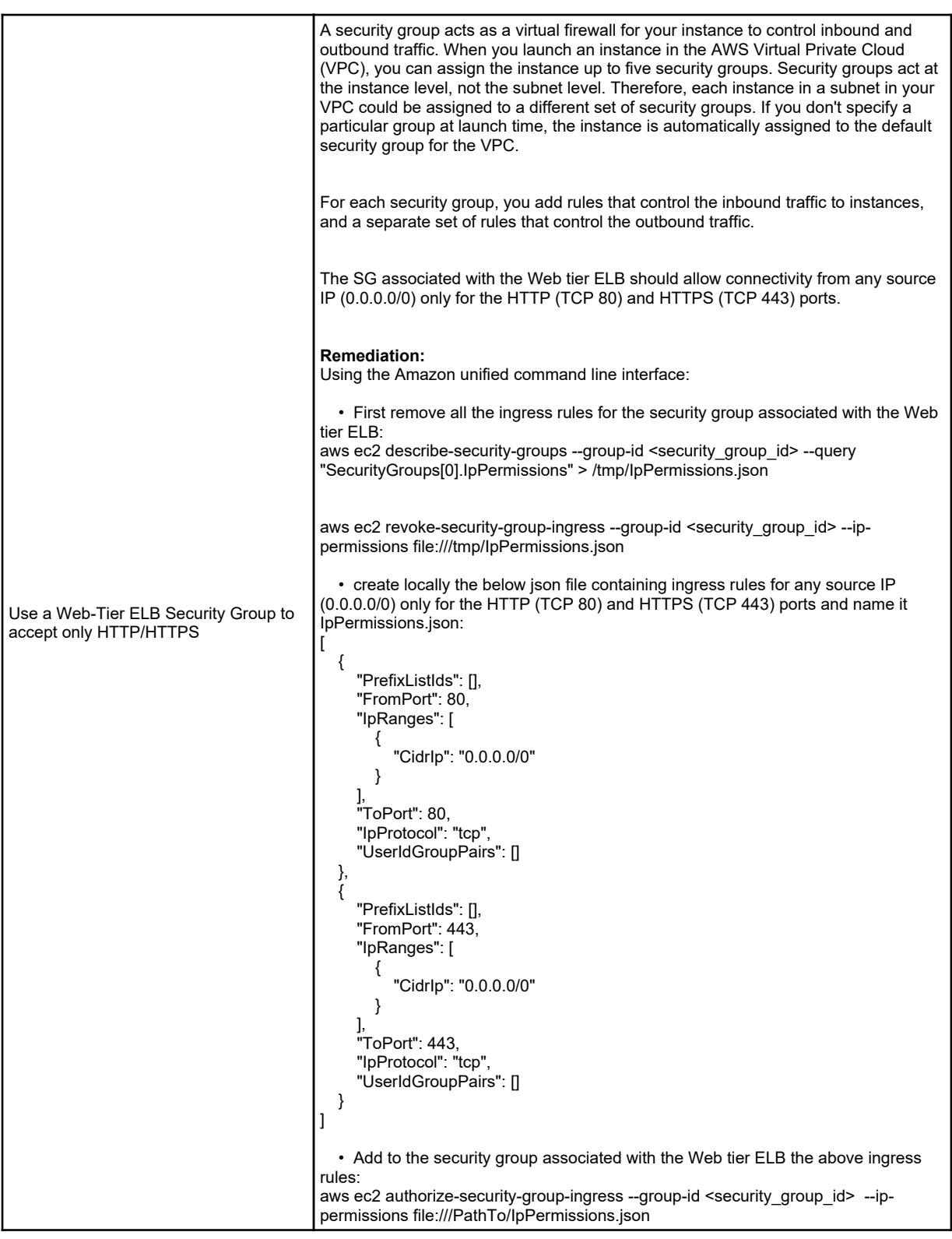

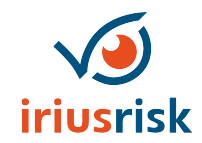

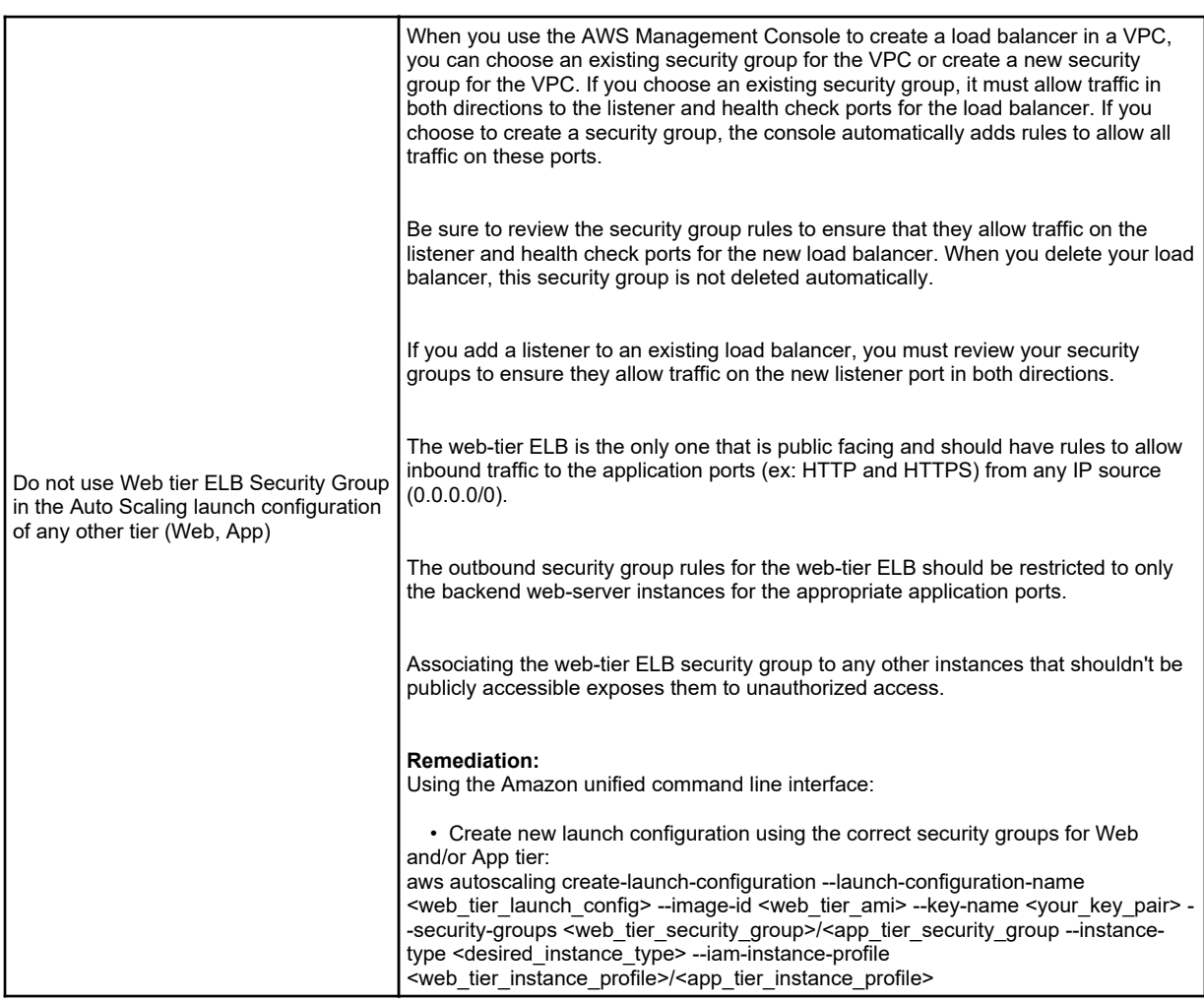

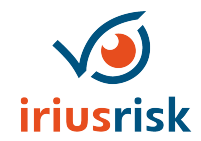

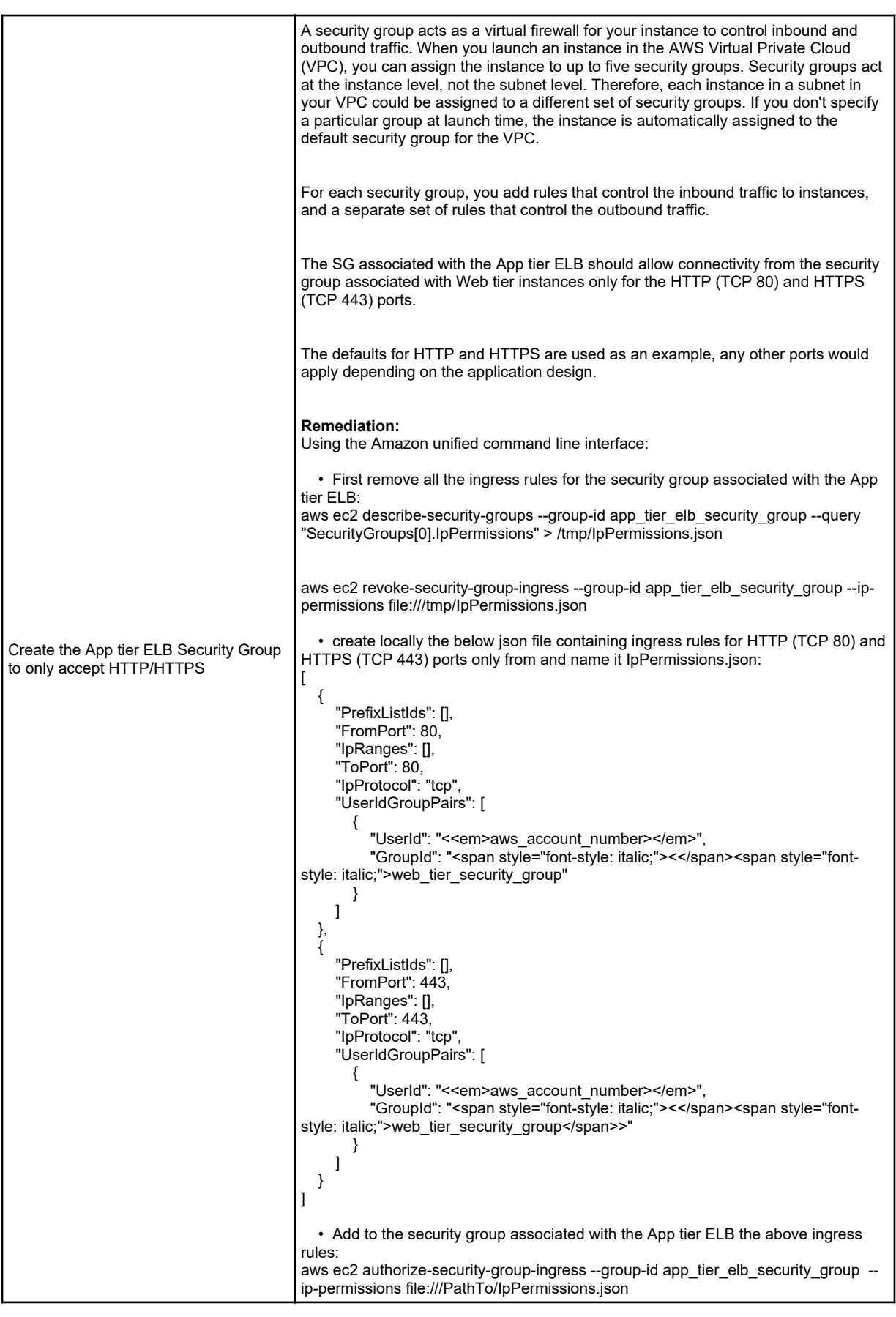

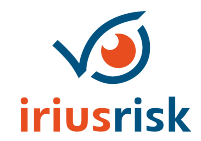

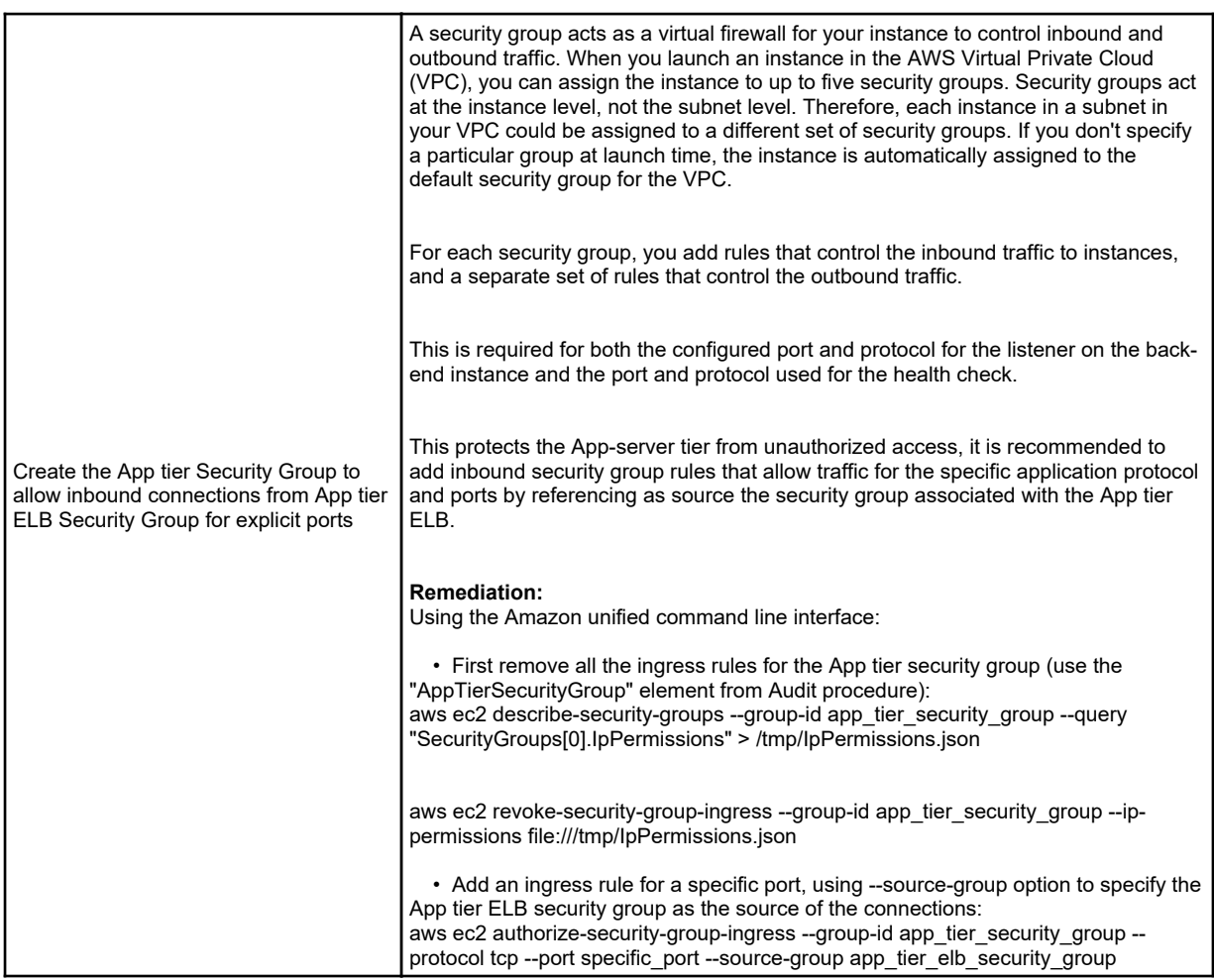

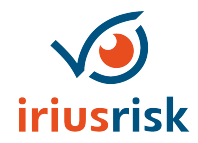

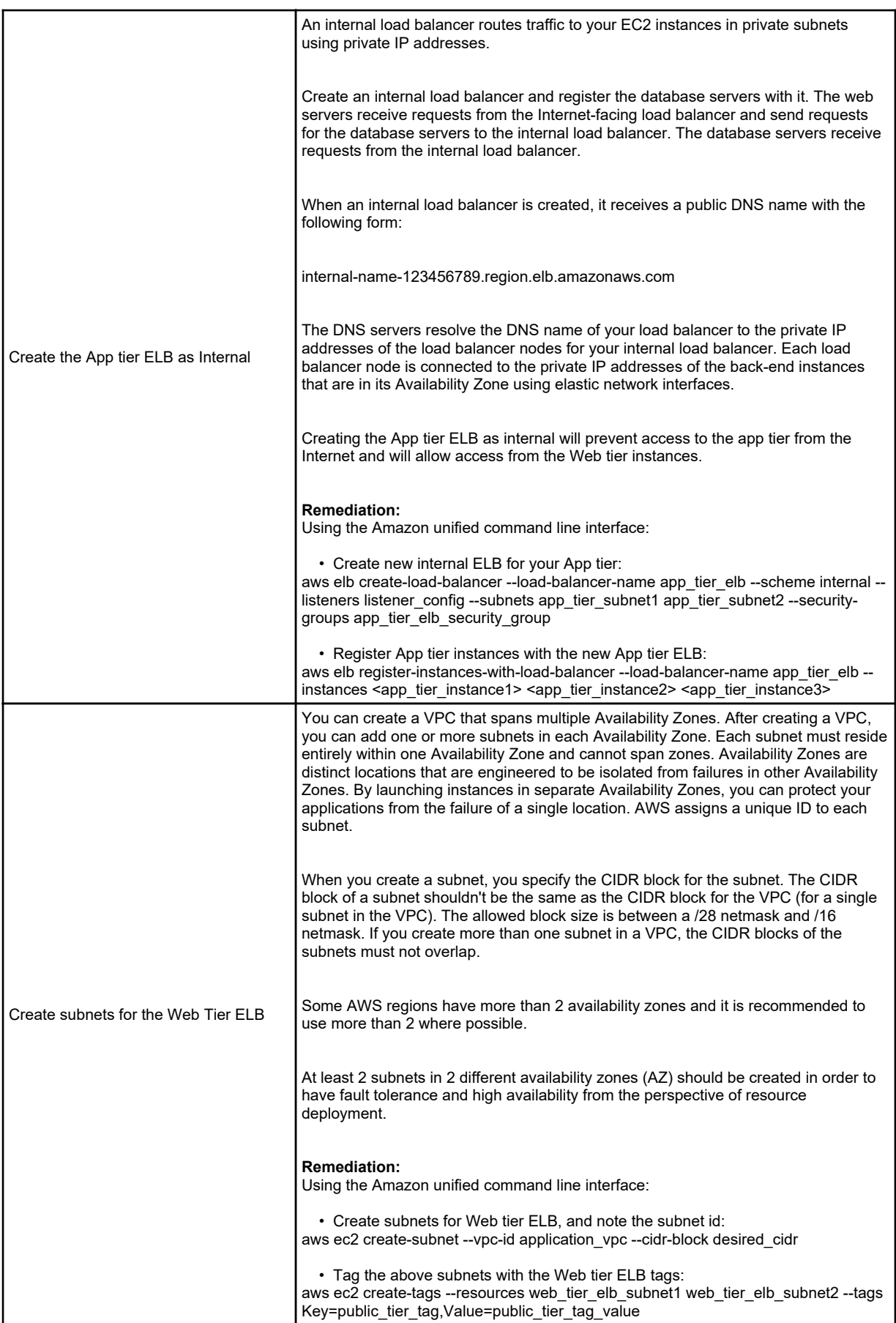

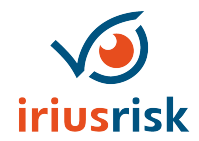

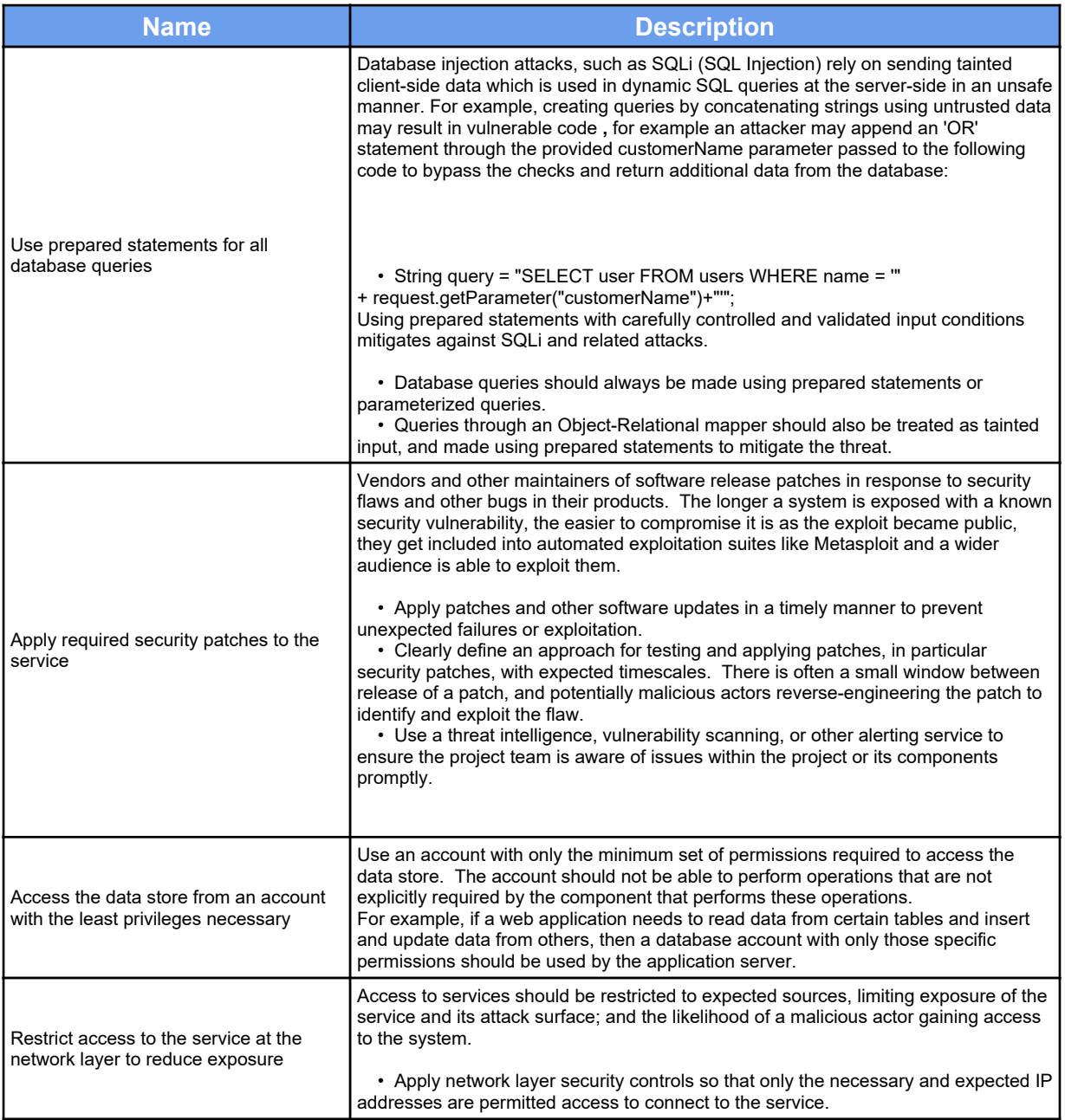

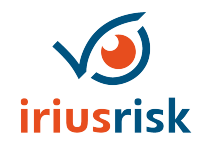

#### <span id="page-28-0"></span>*Appendix A: Countermeasure Details*

This appendix shows all of the countermeasures mitigating the threats found in the project.

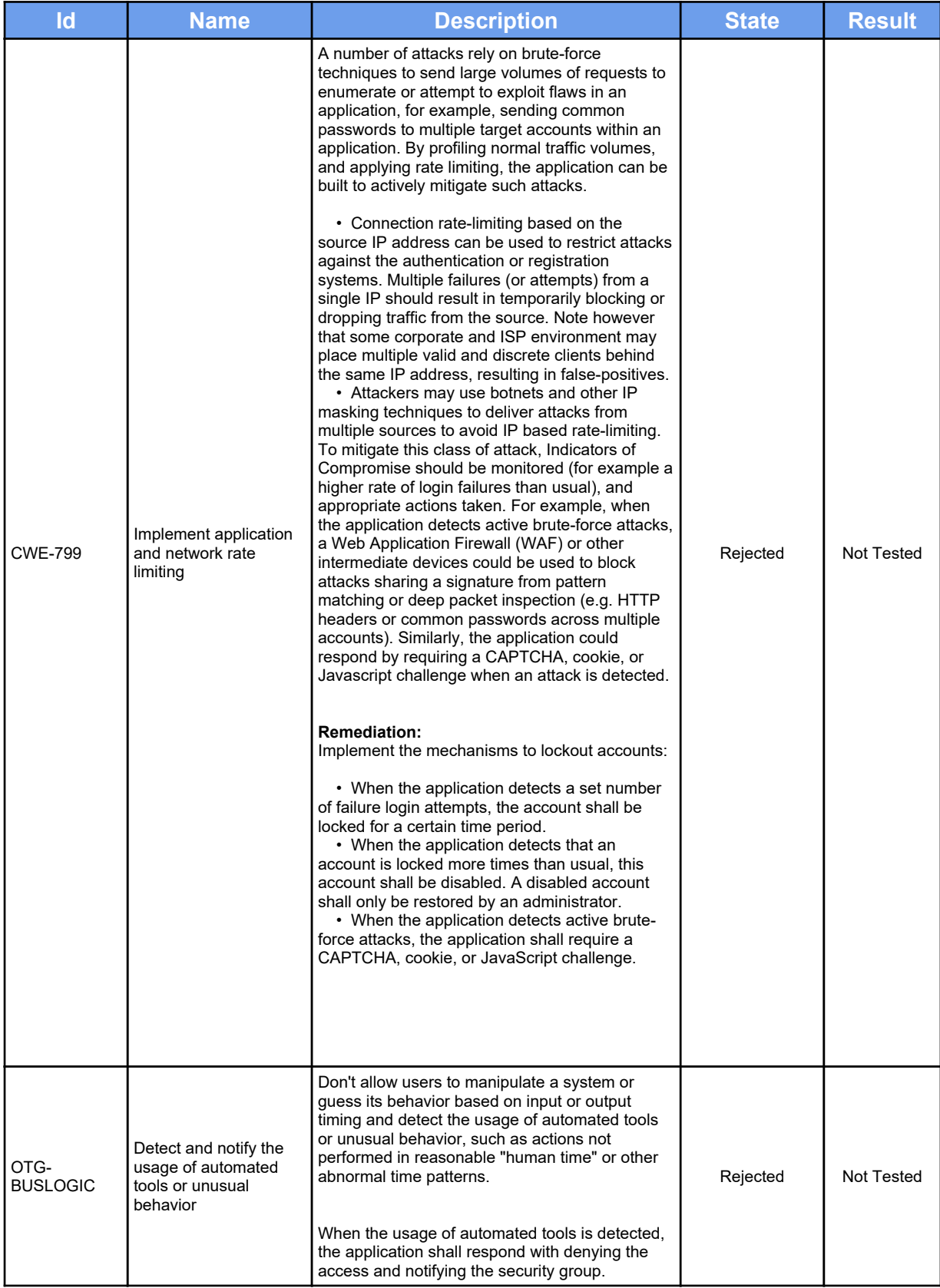

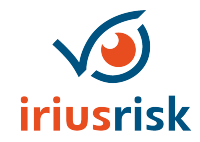

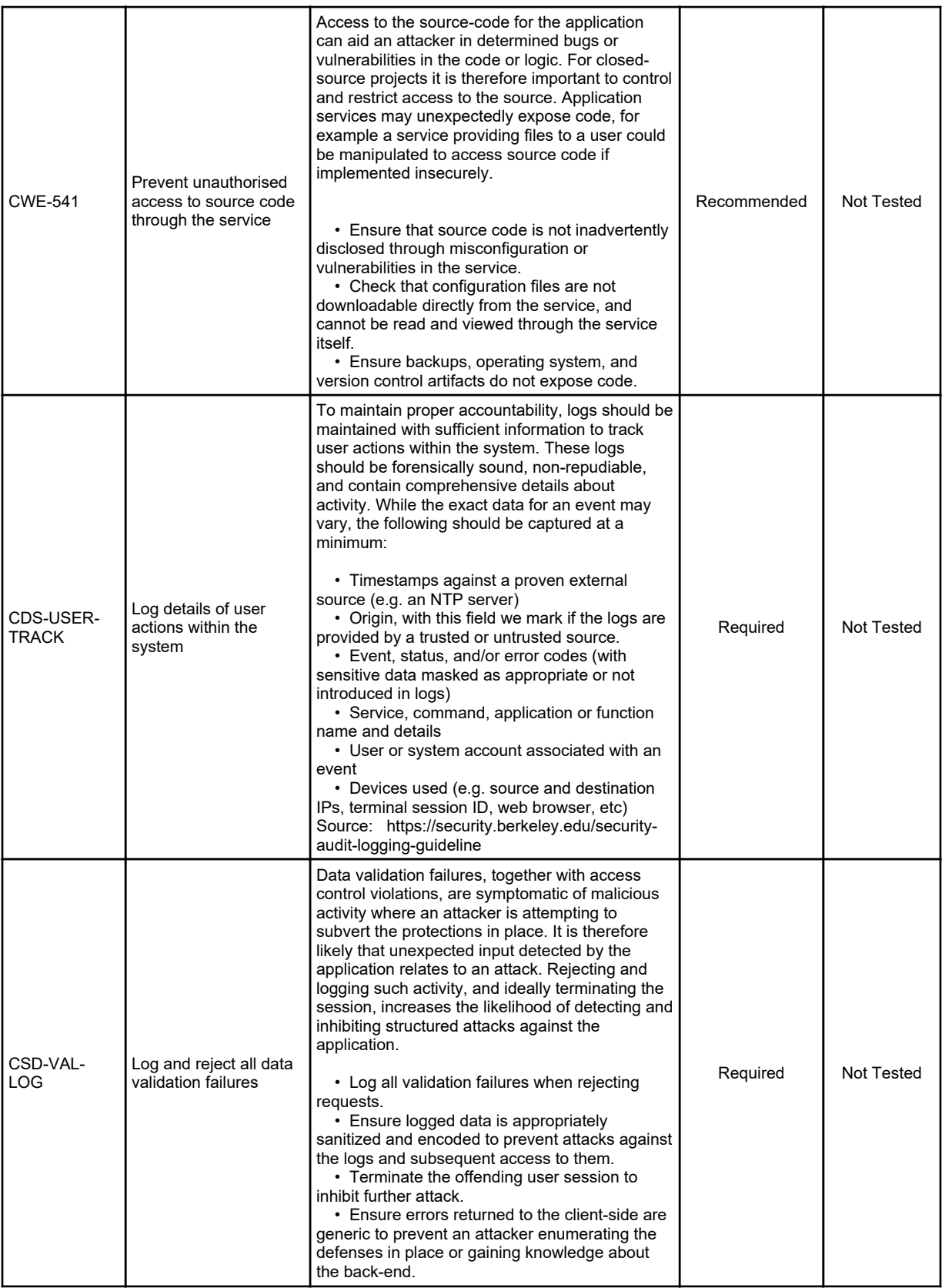

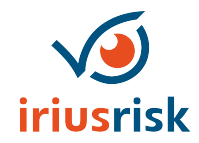

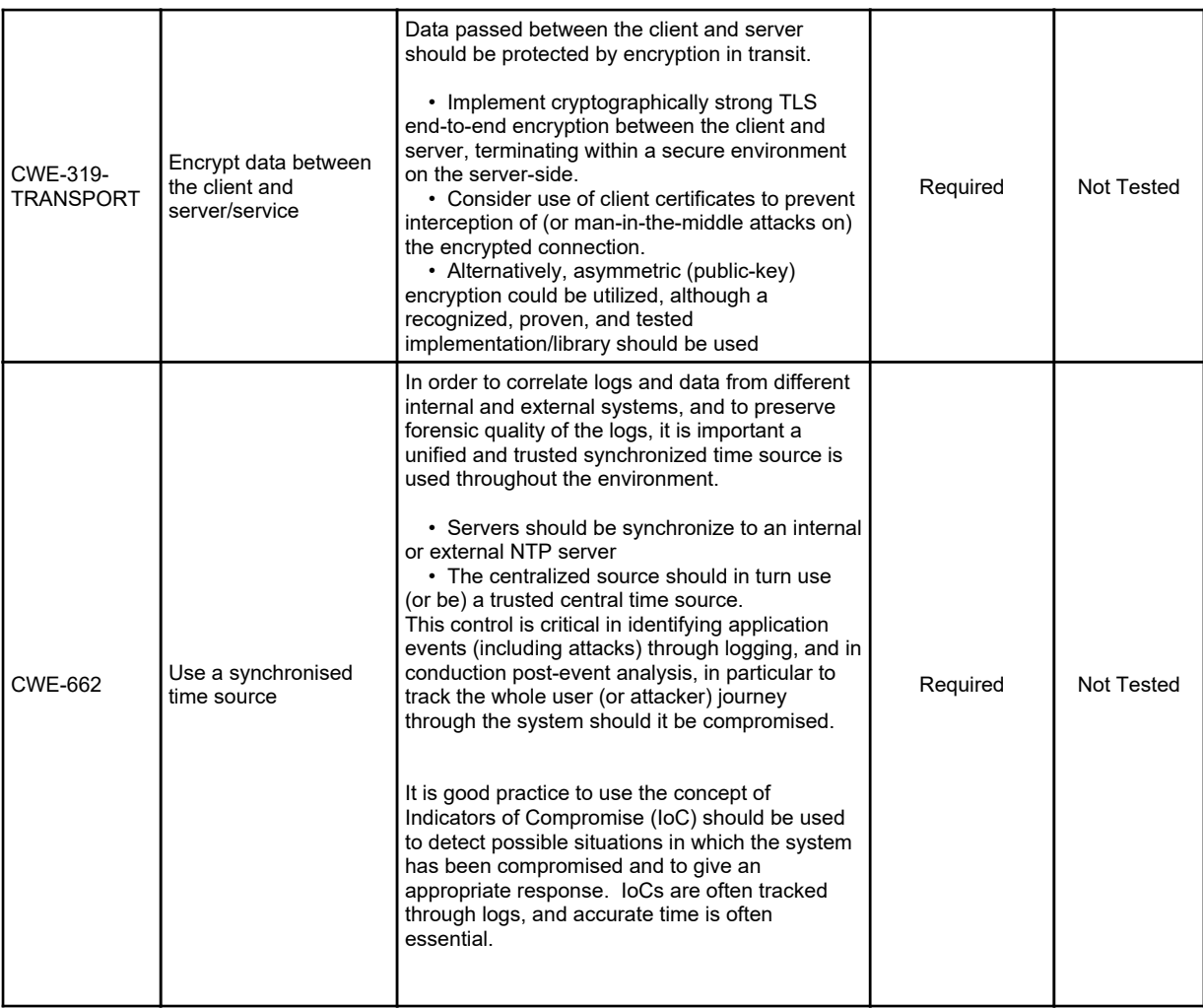

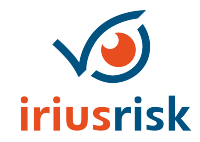

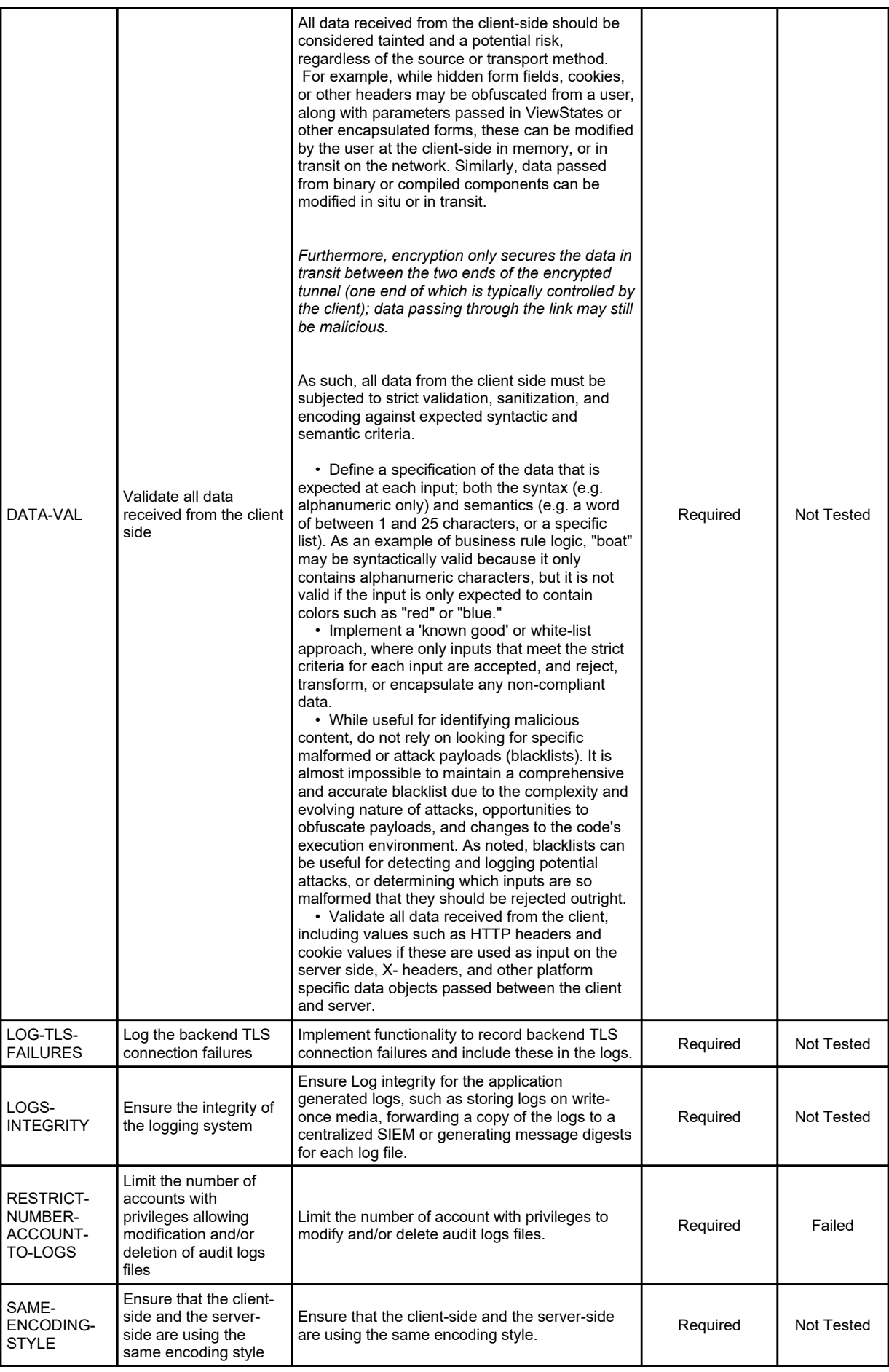

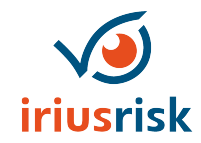

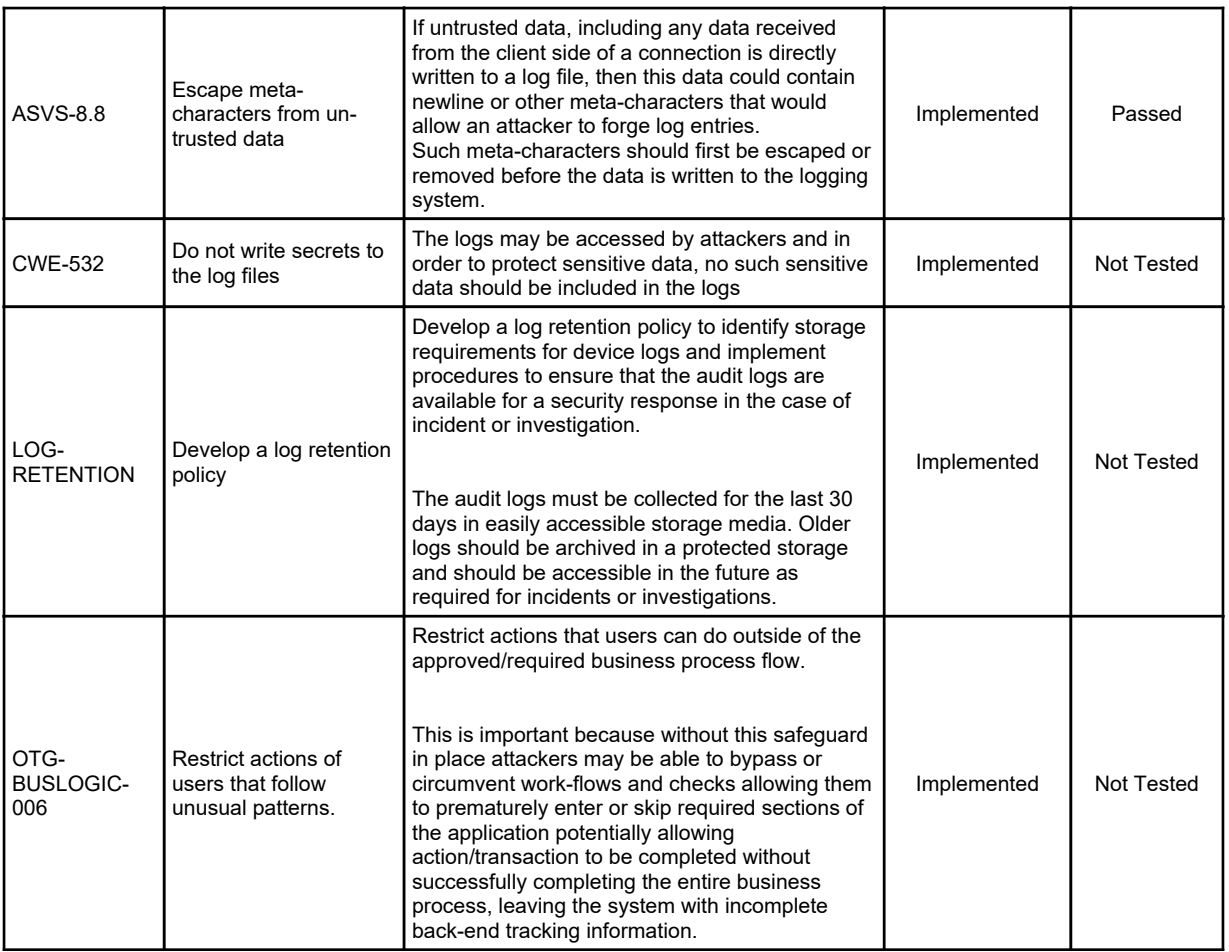

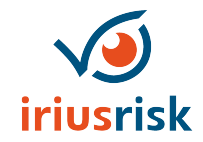

### *Component: ELB - Elastic Load Balancer*

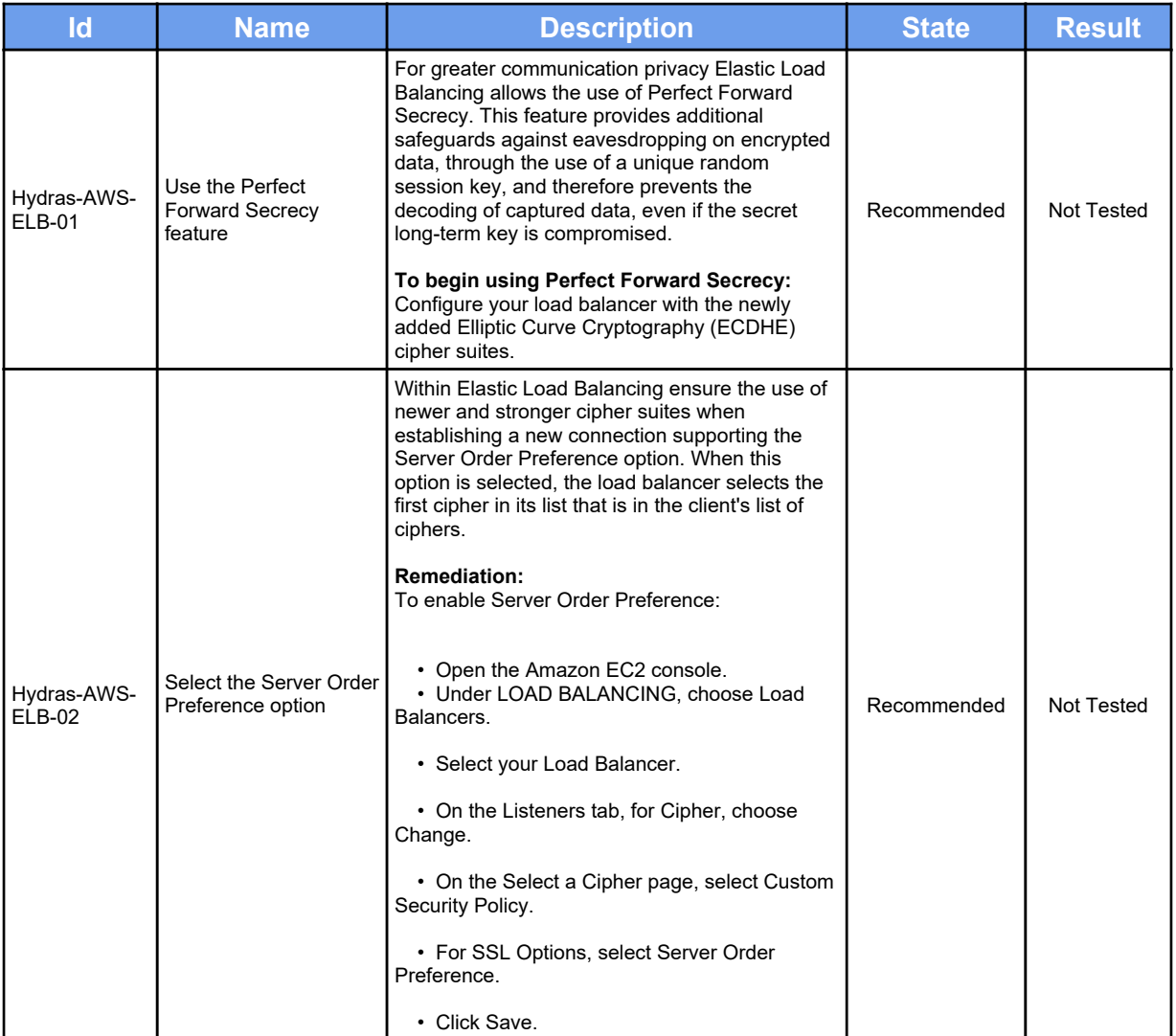

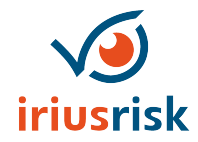

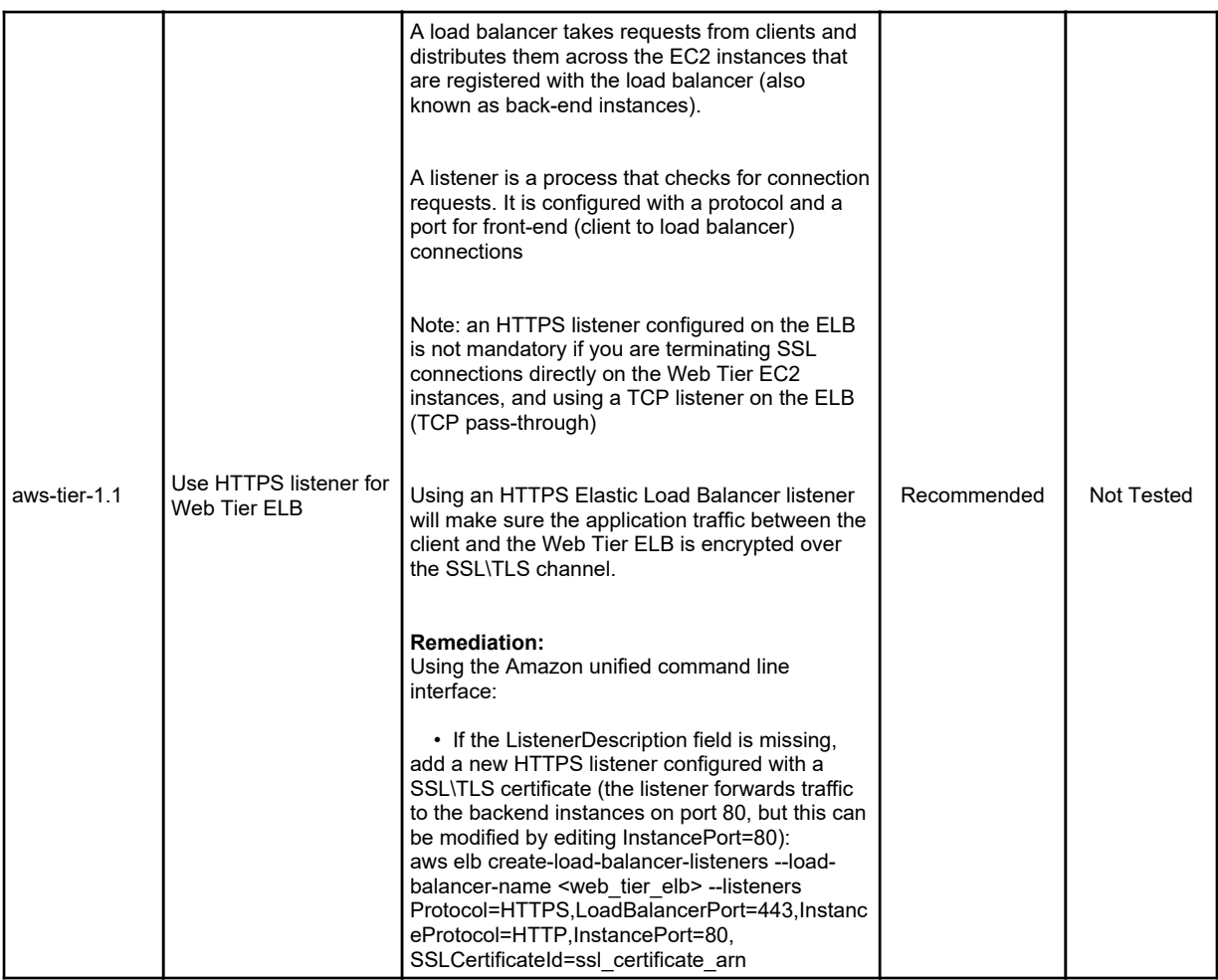

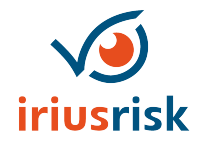

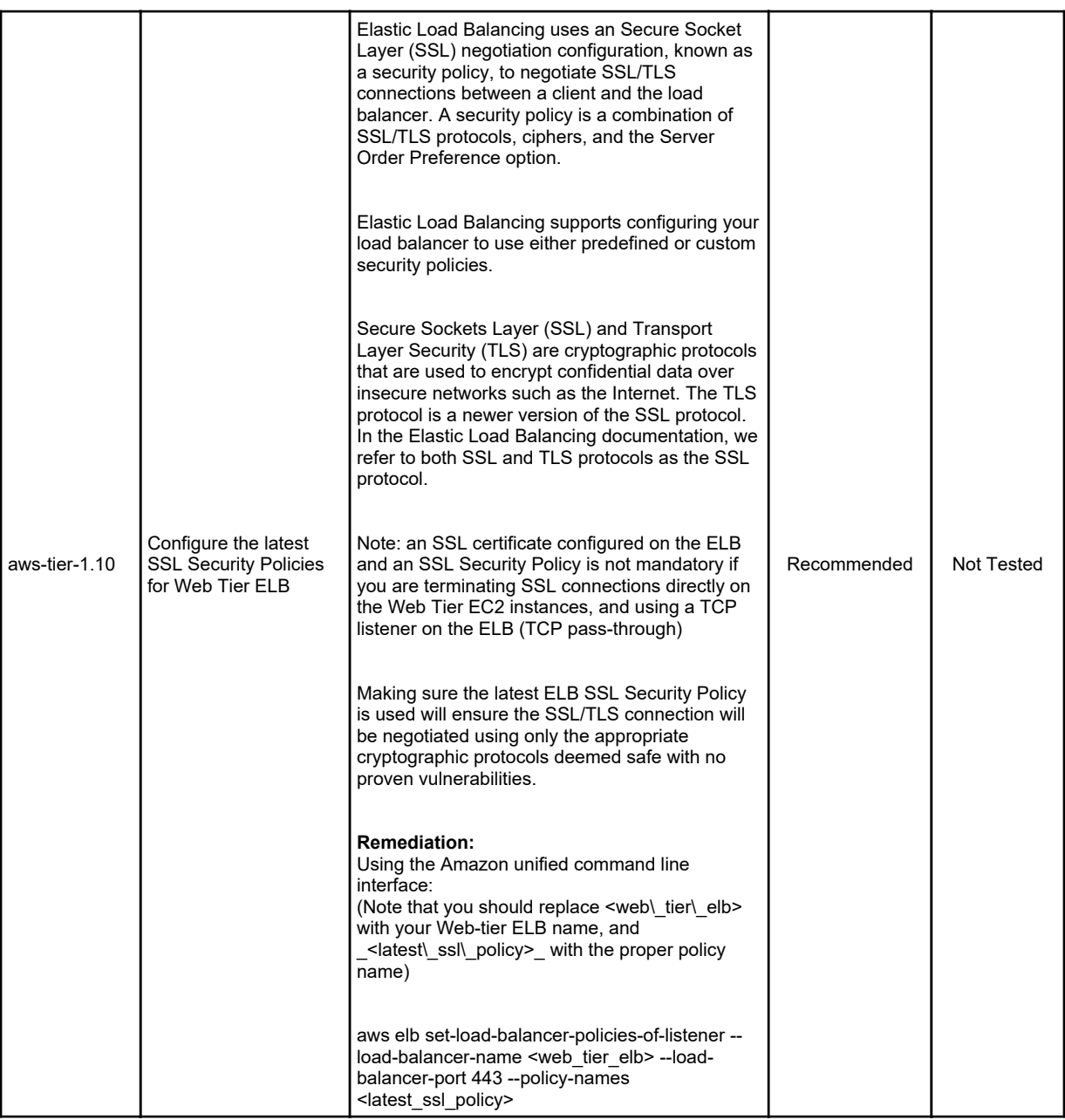

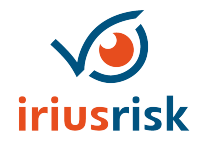

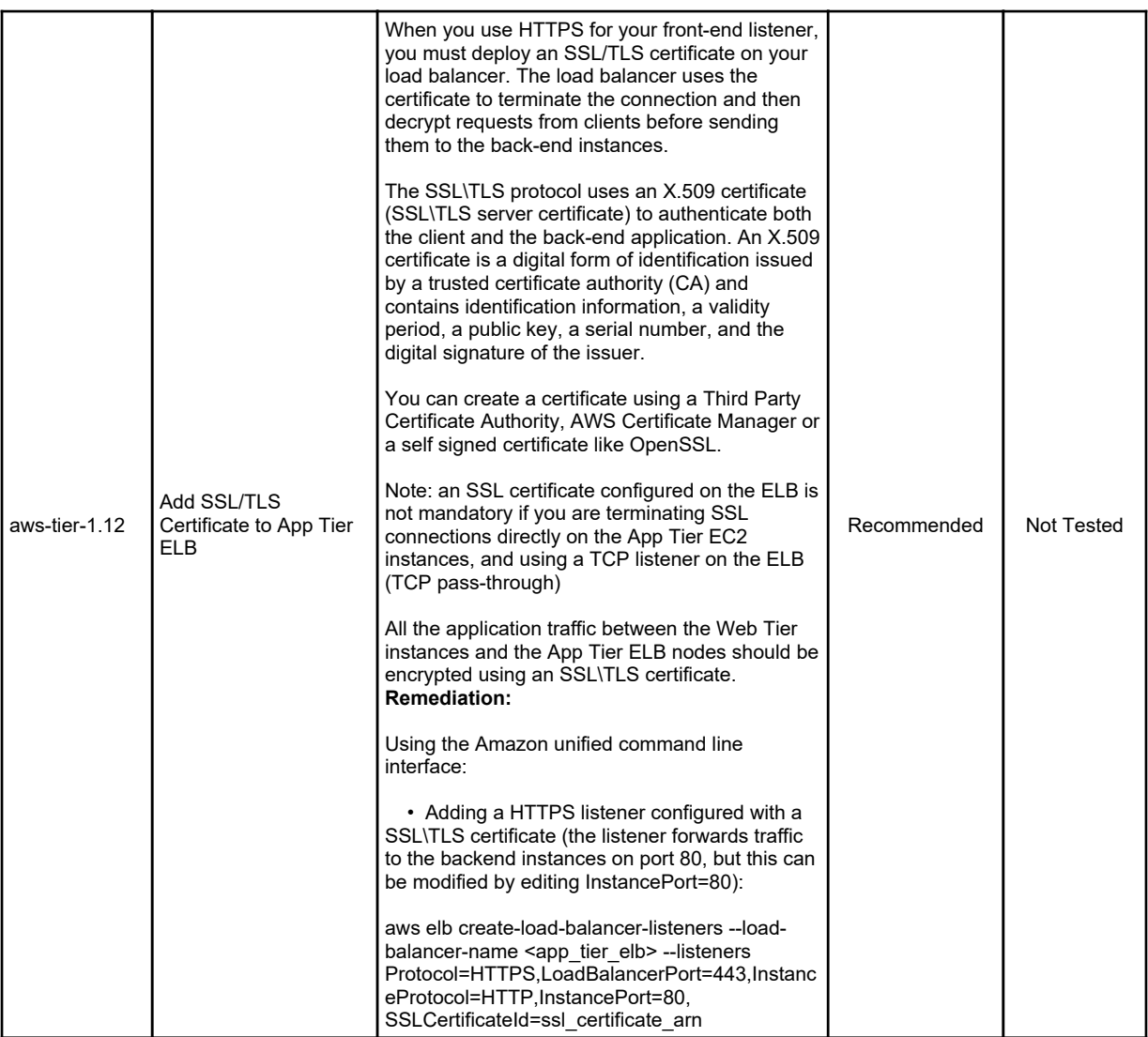

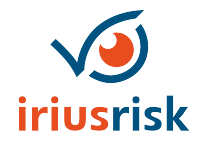

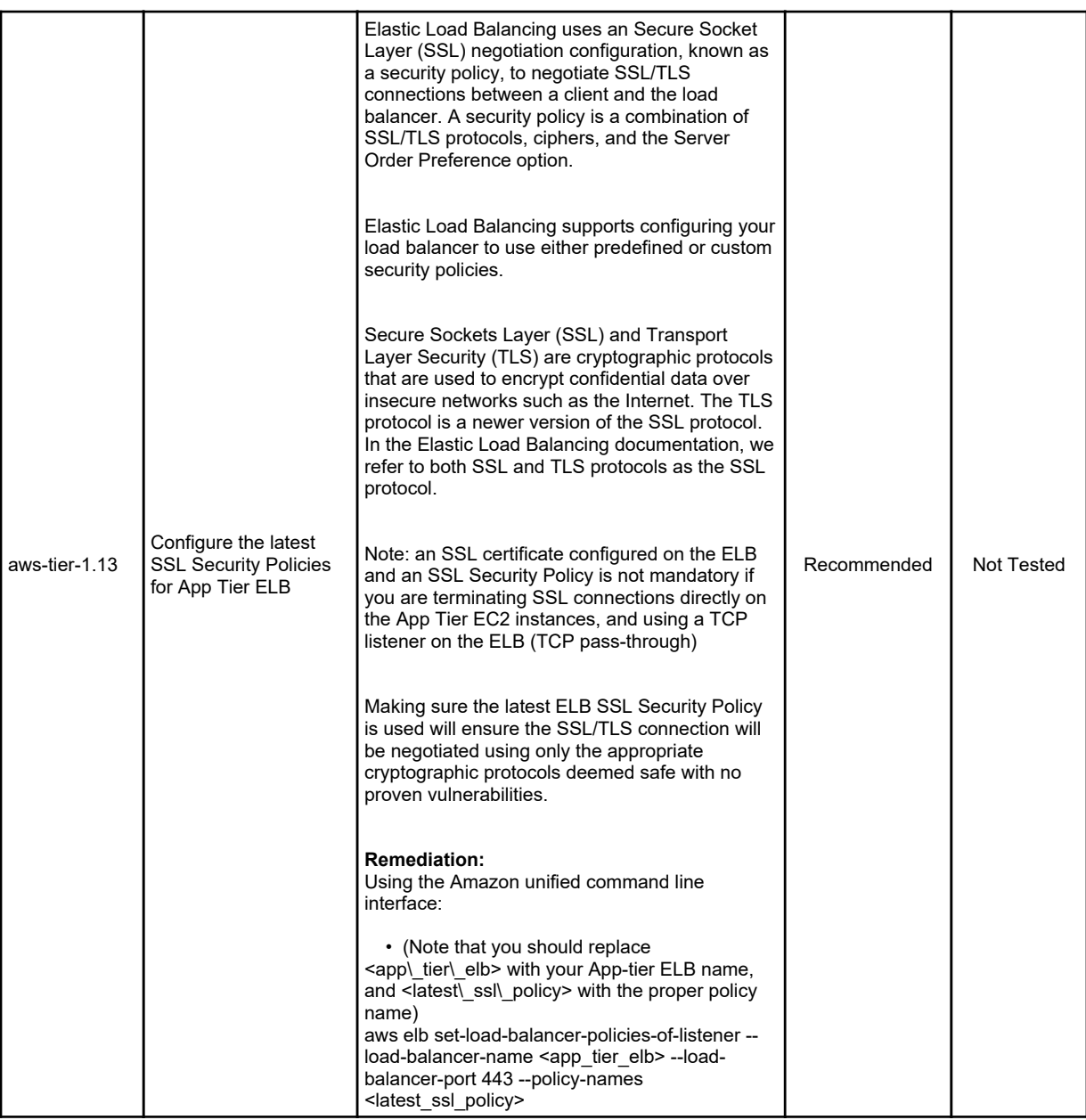

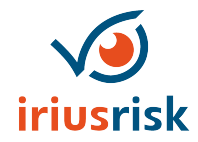

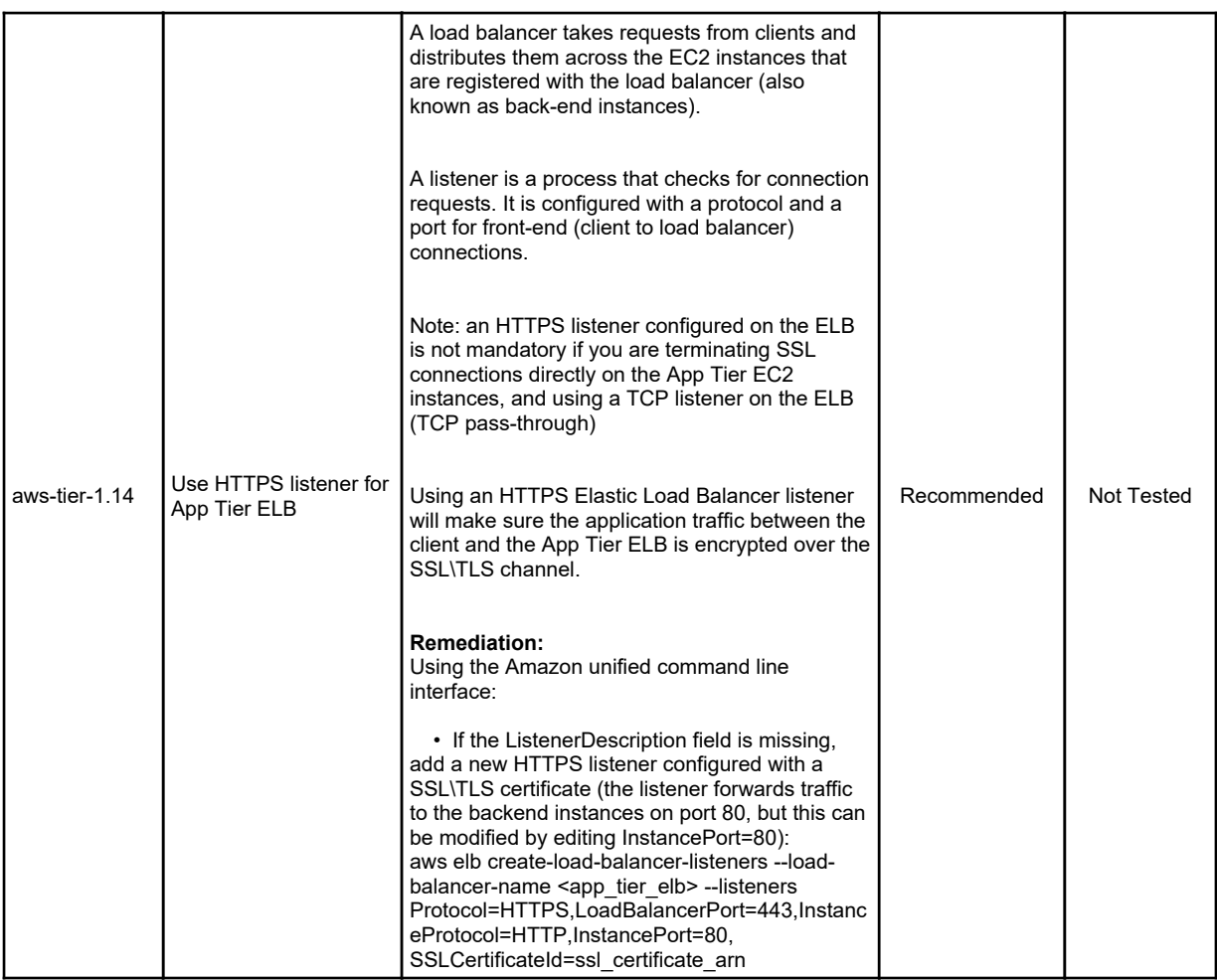

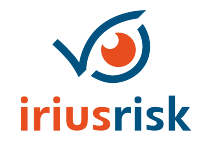

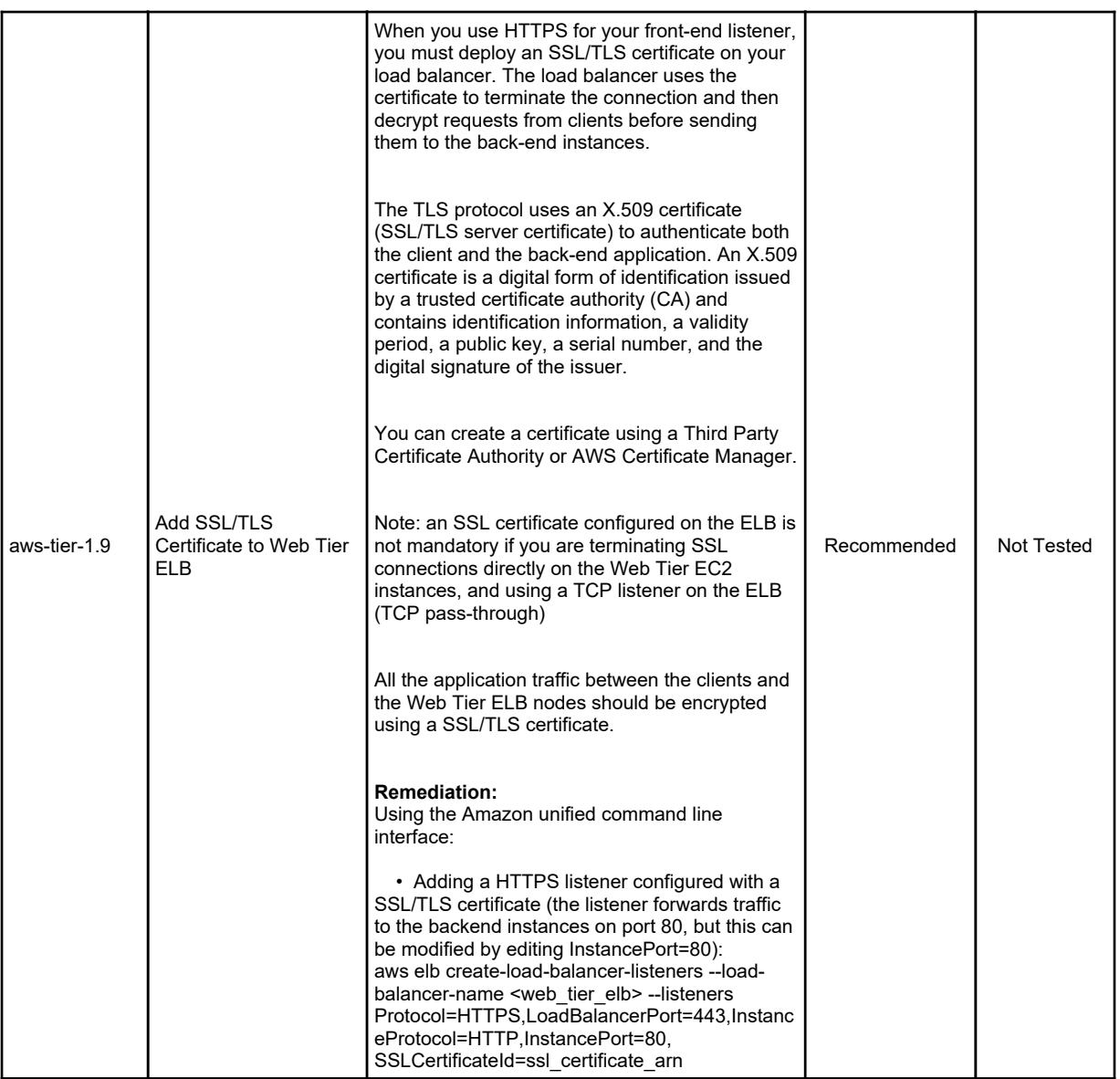

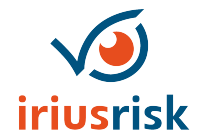

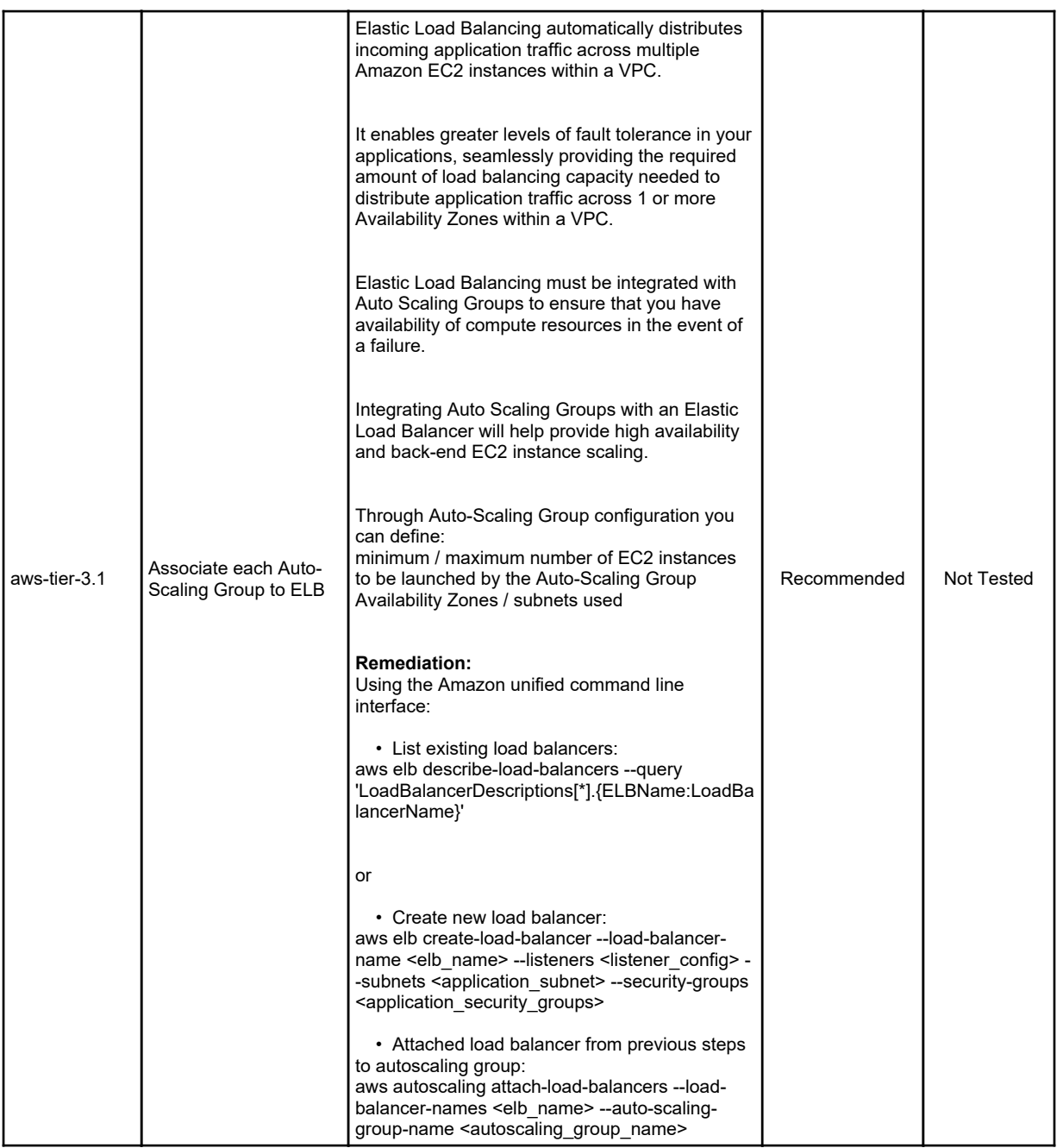

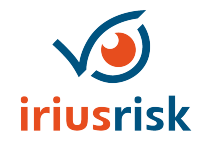

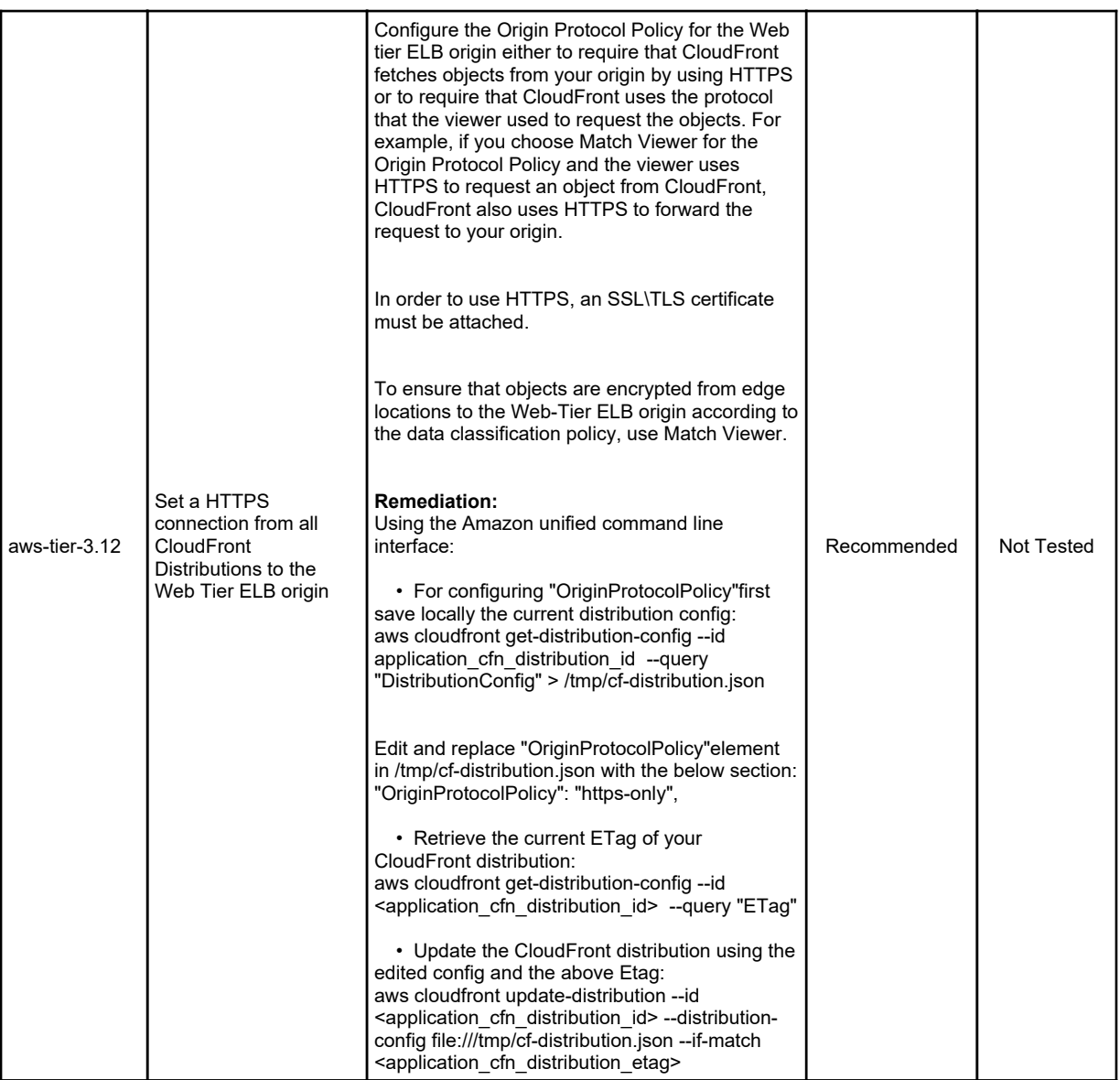

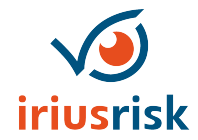

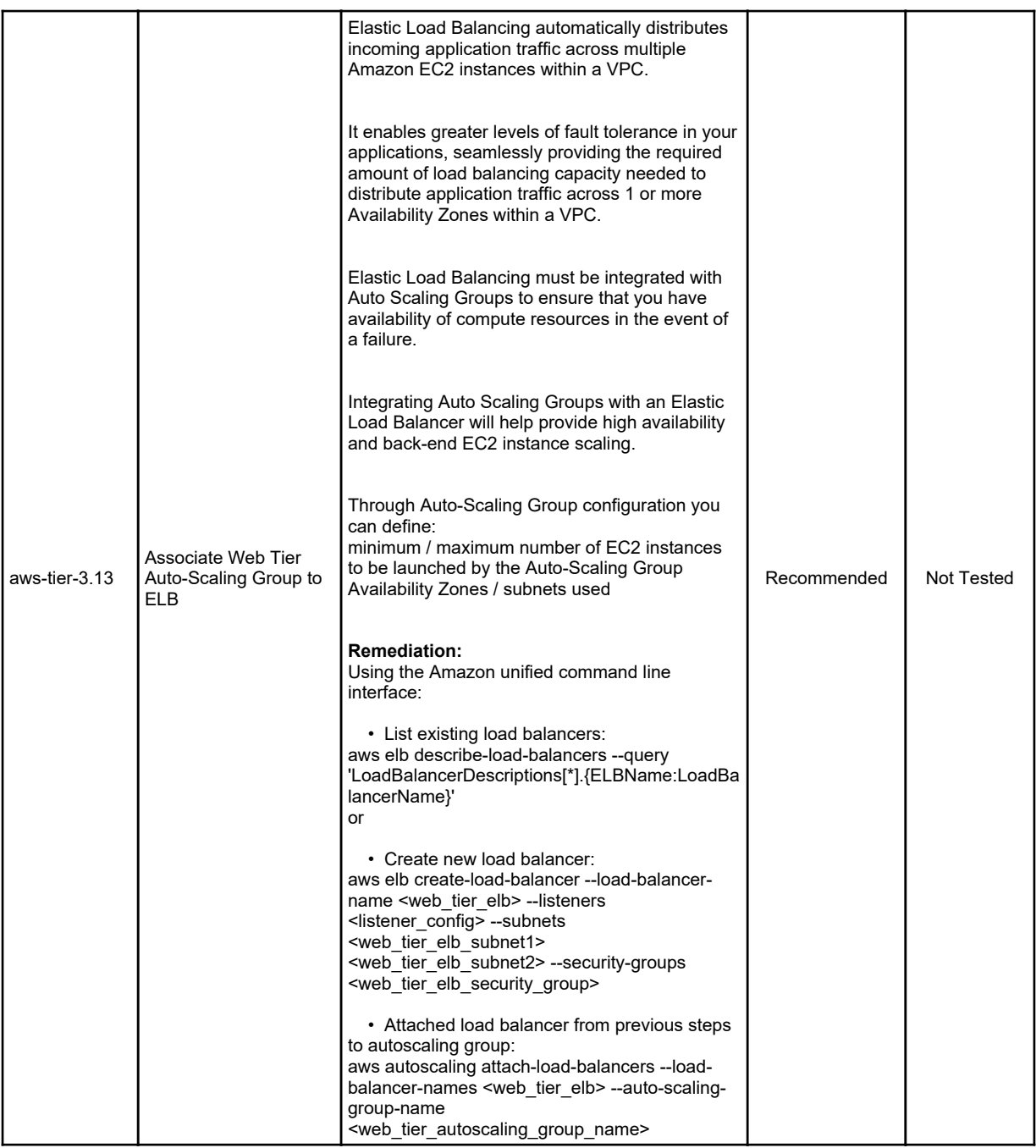

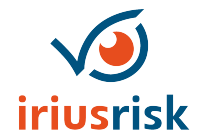

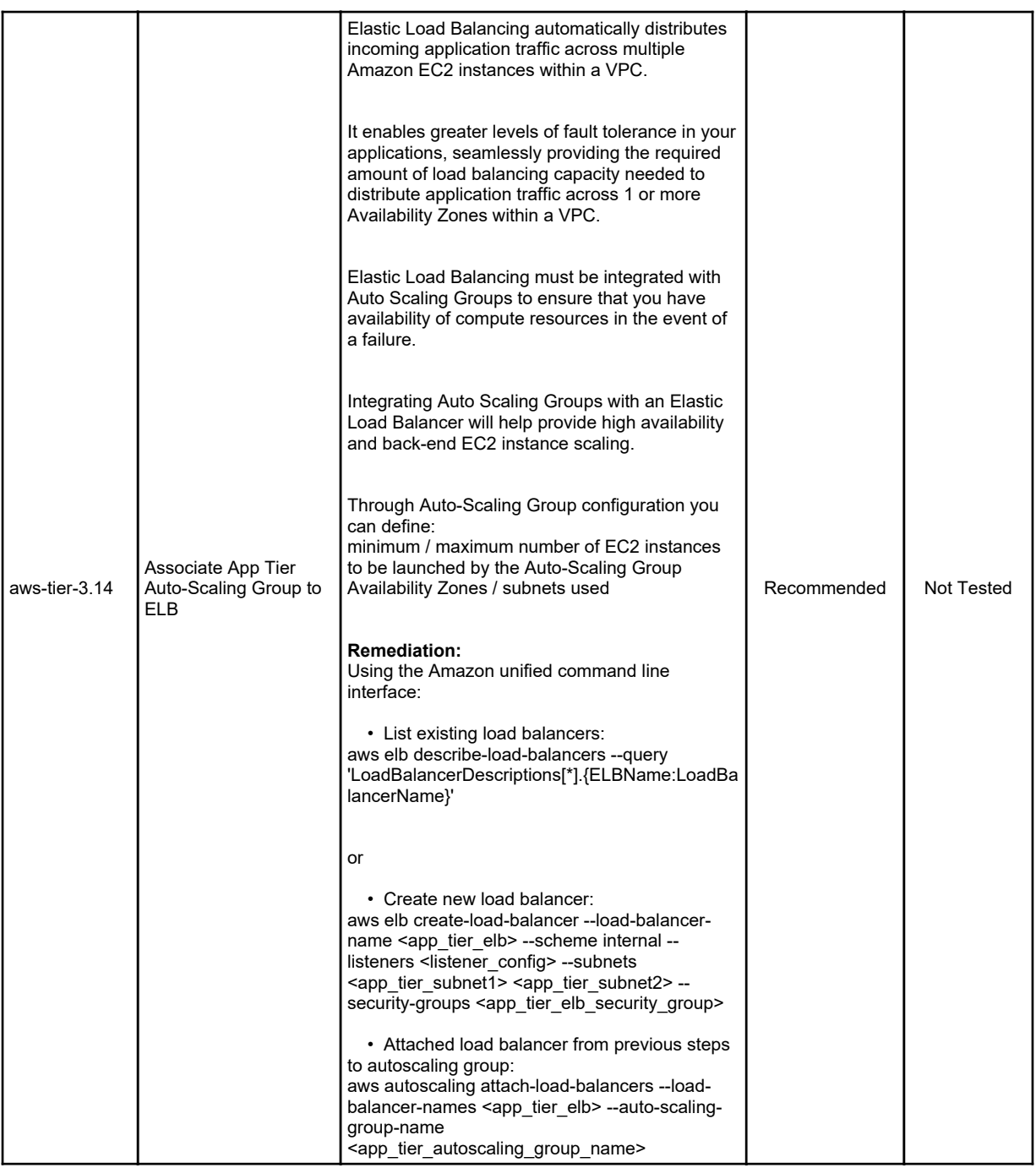

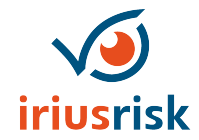

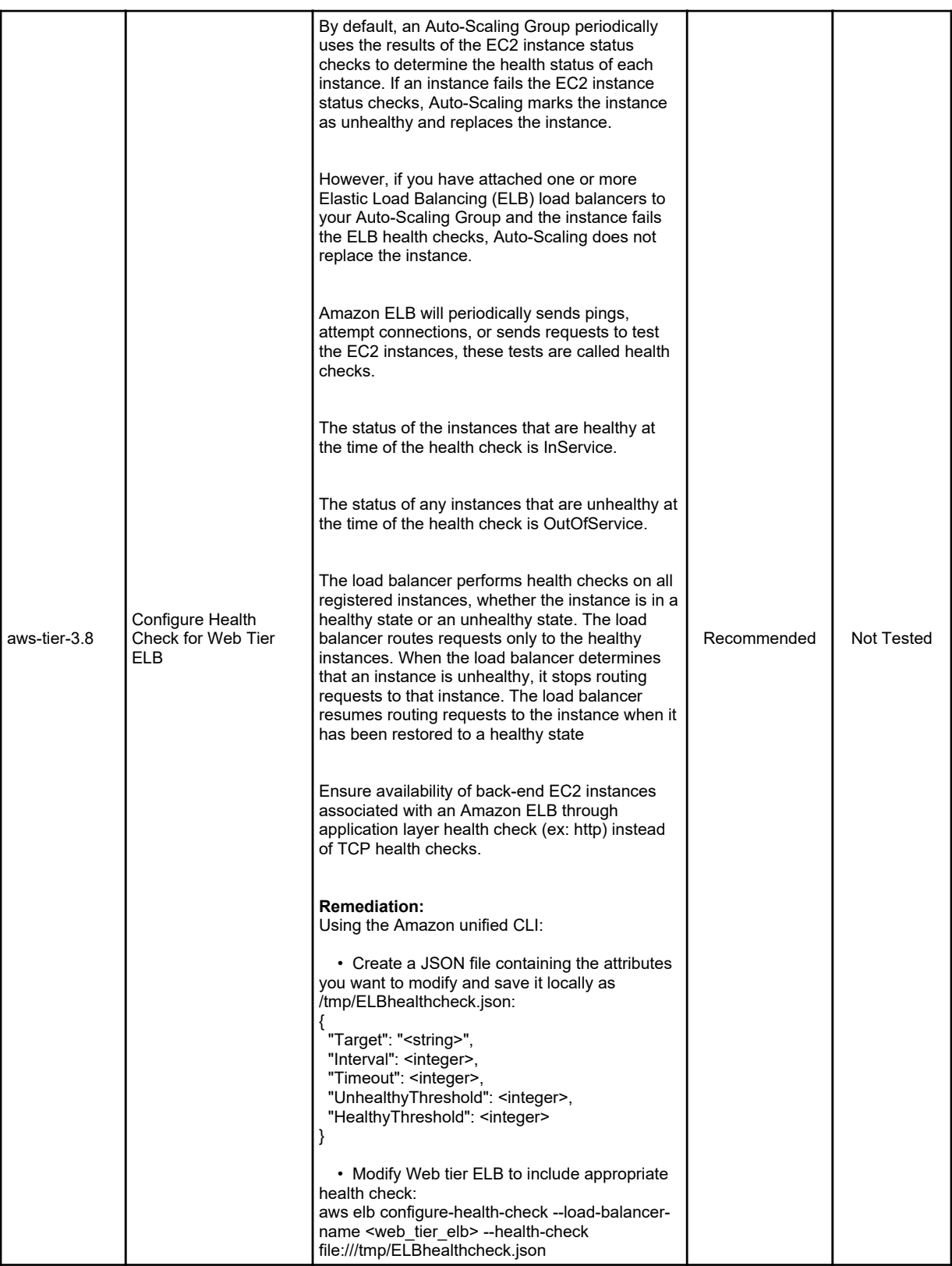

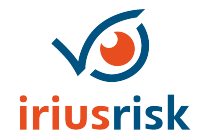

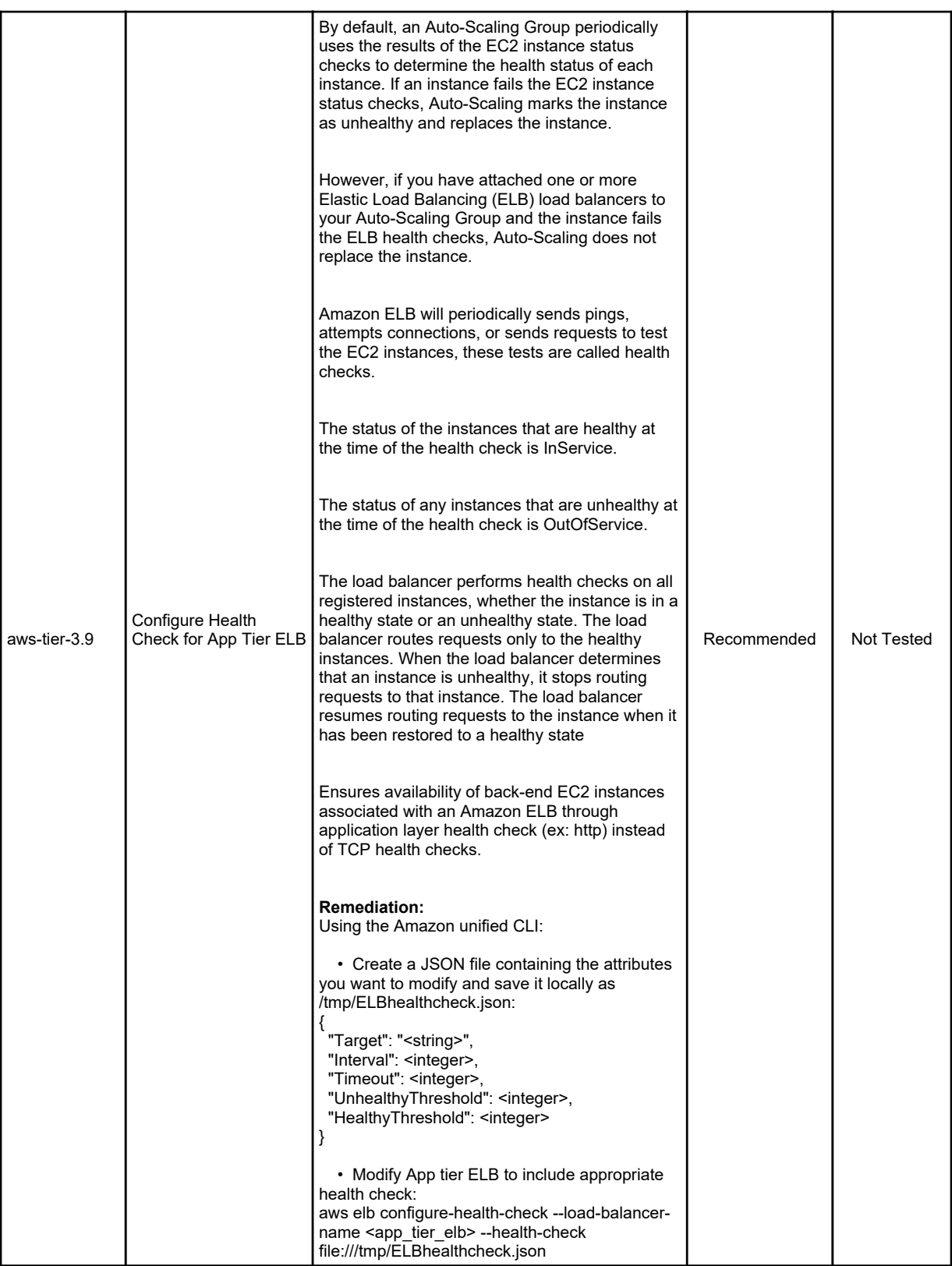

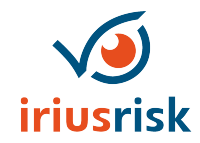

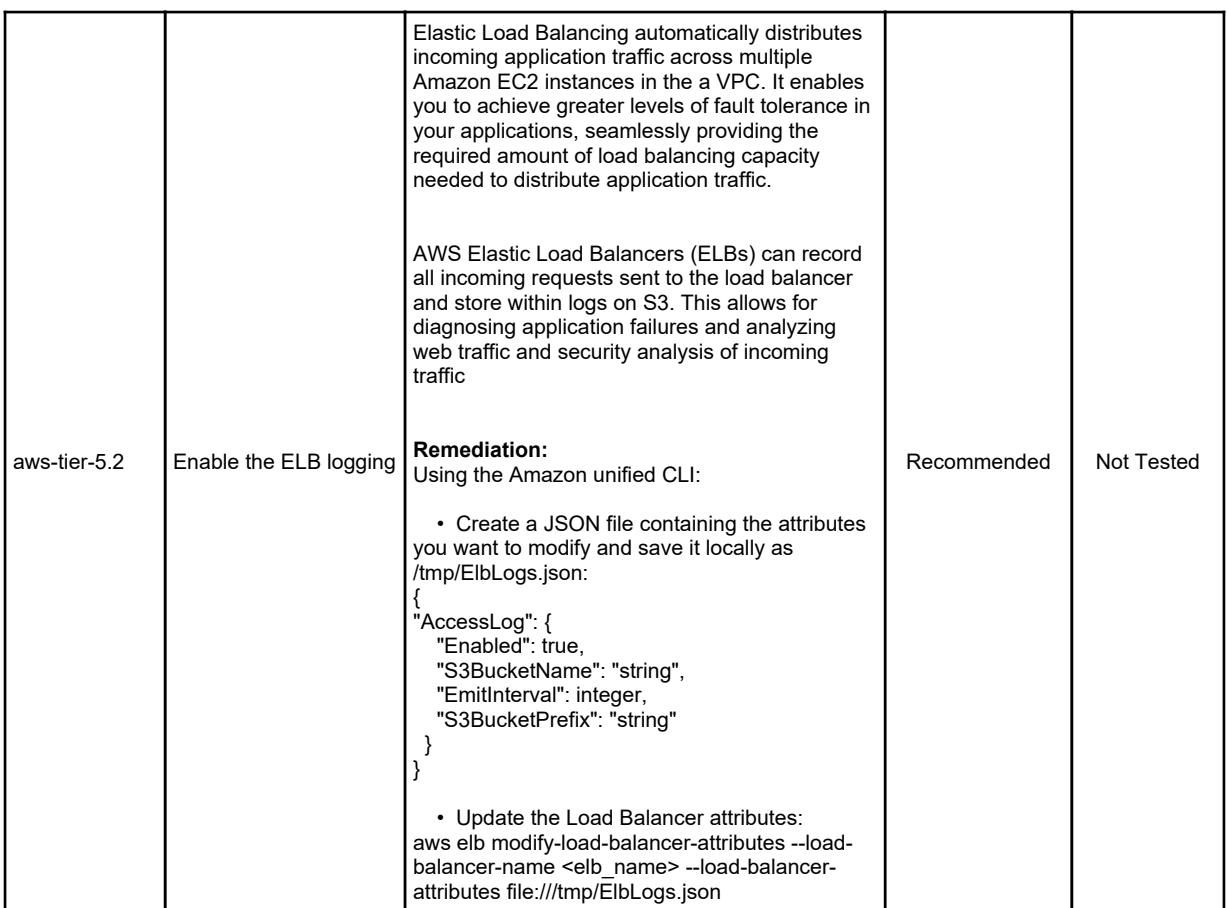

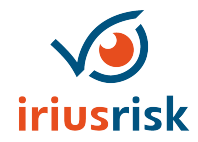

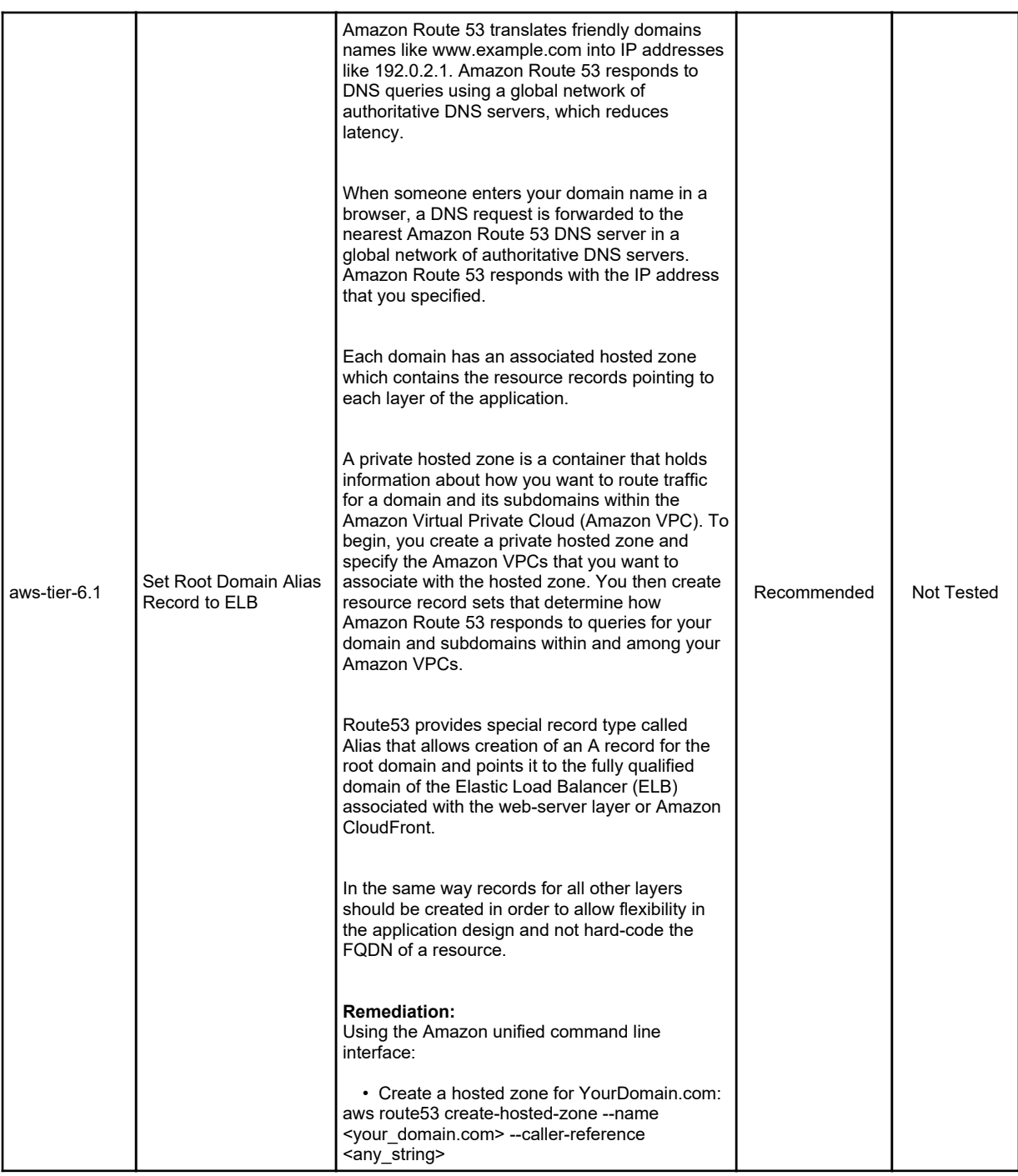

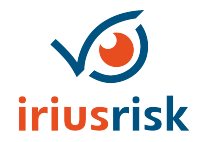

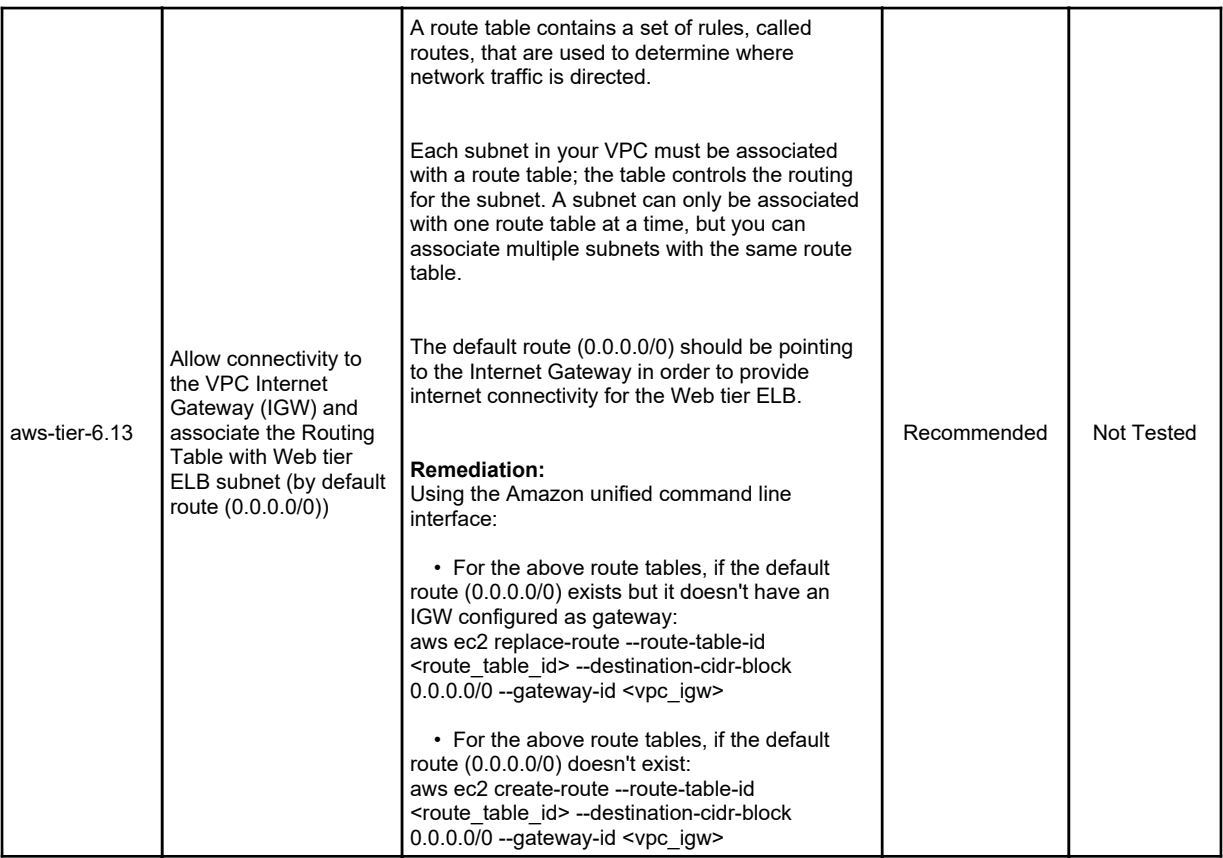

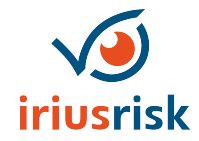

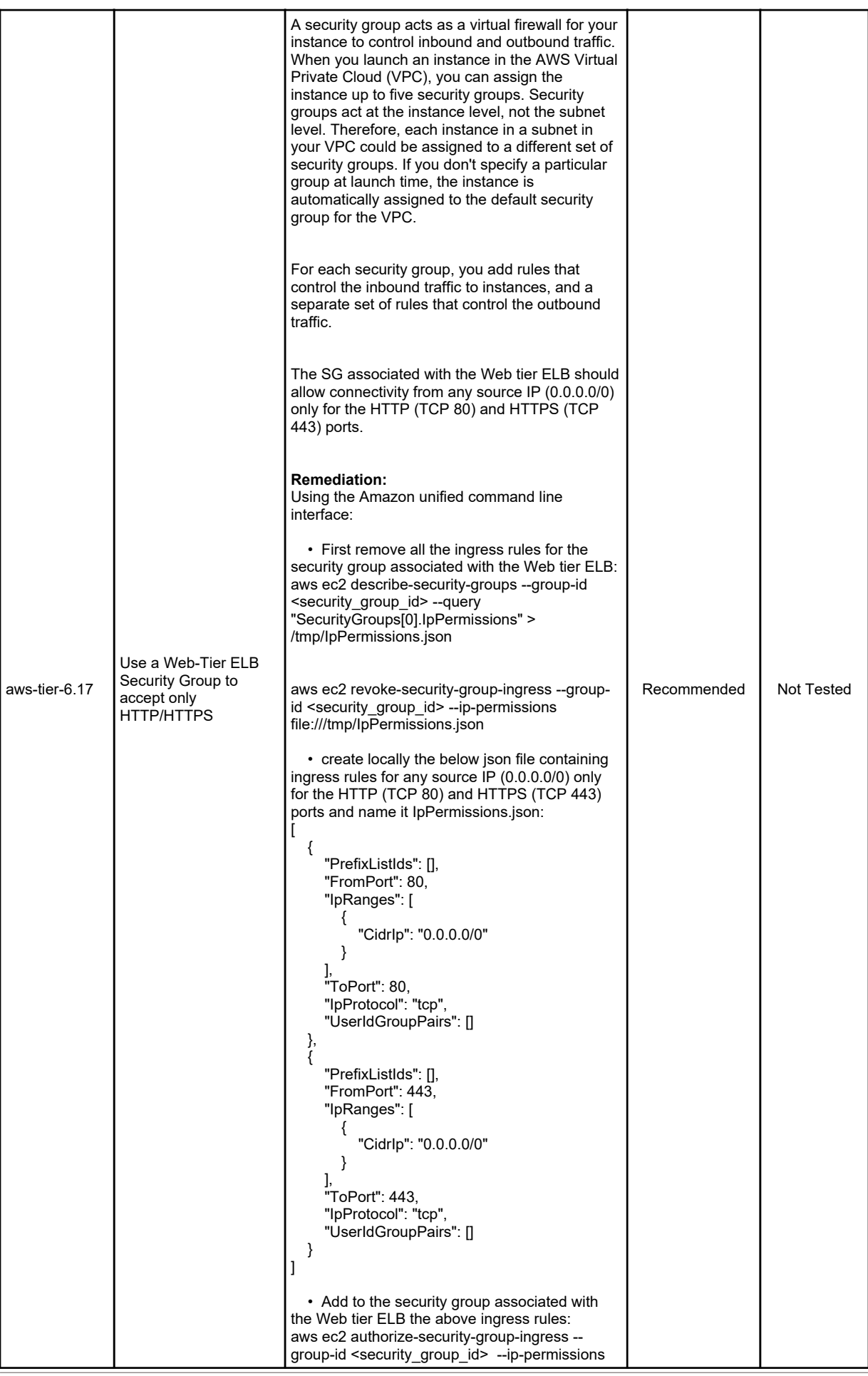

Technical Countermeasure Report User Accounts

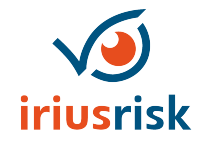

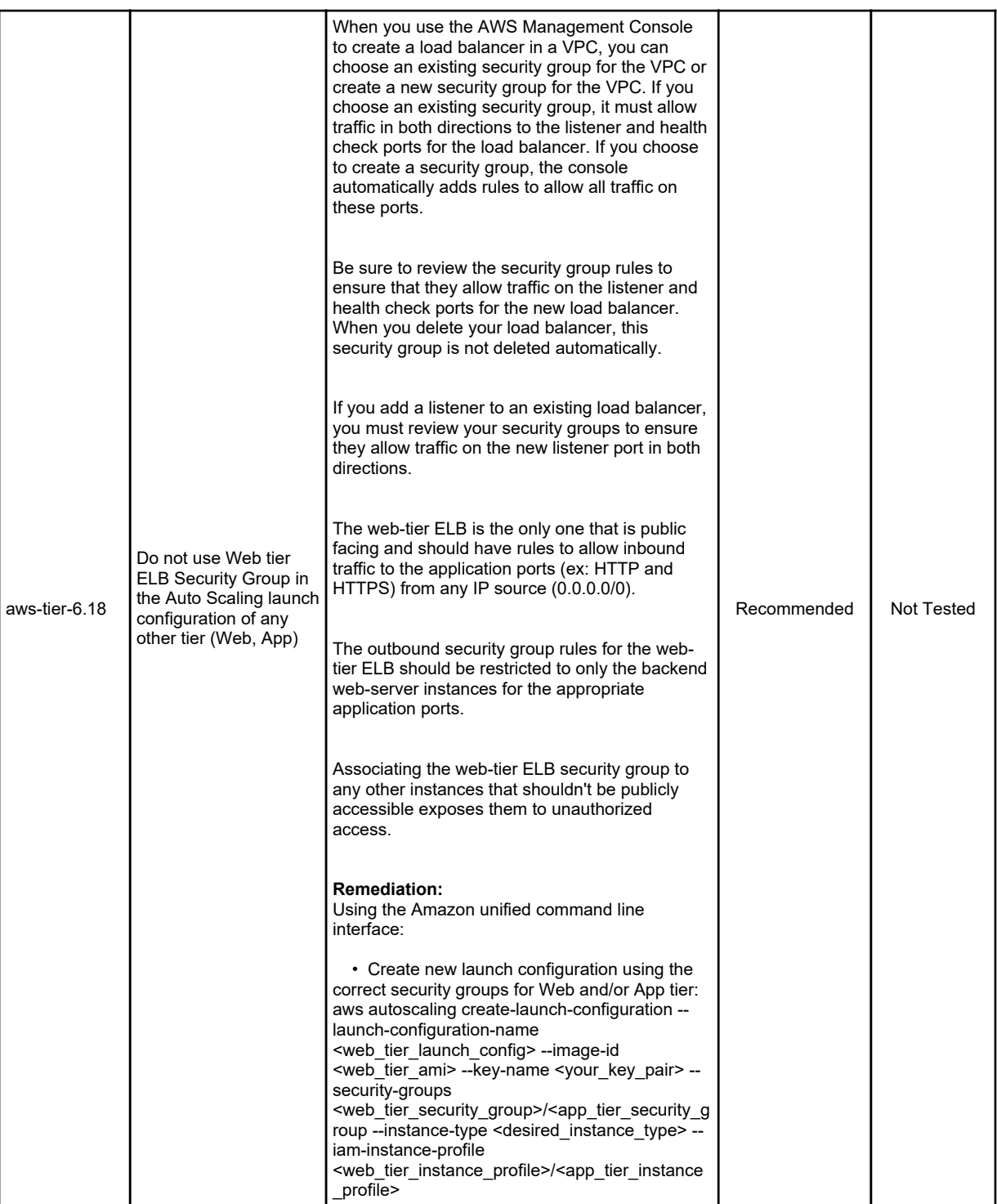

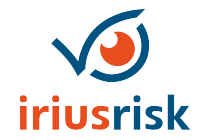

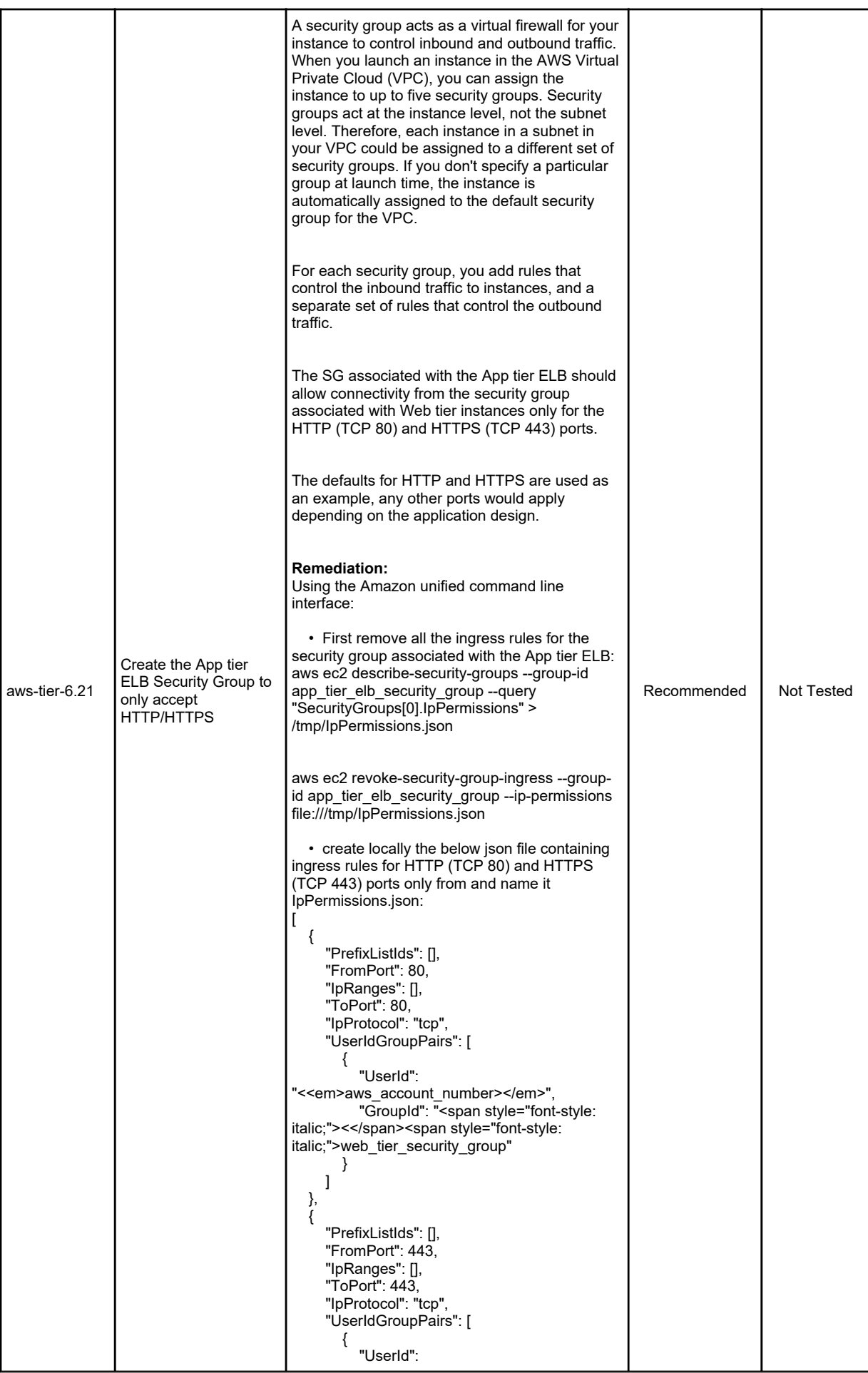

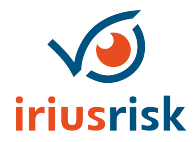

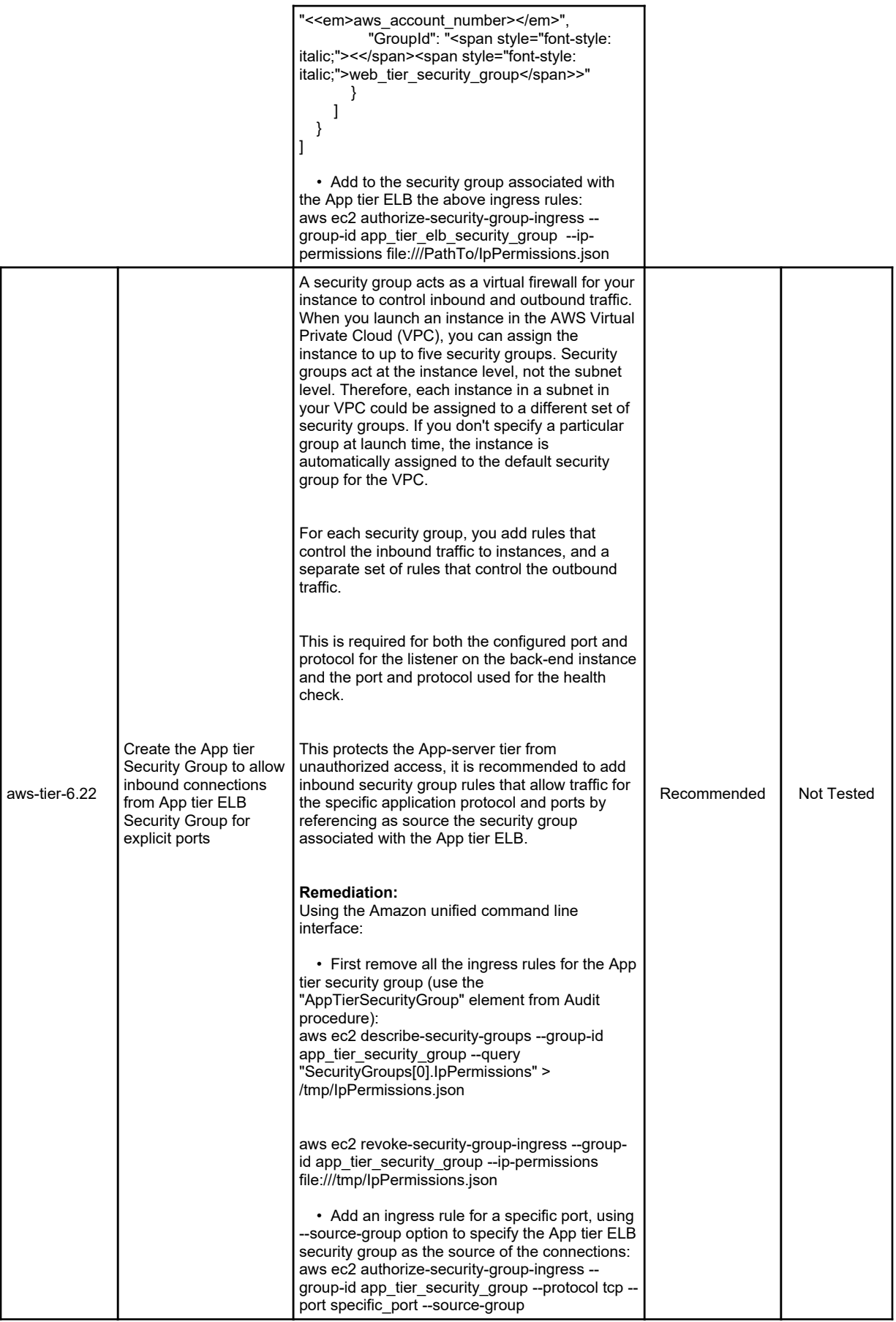

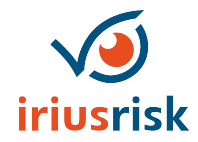

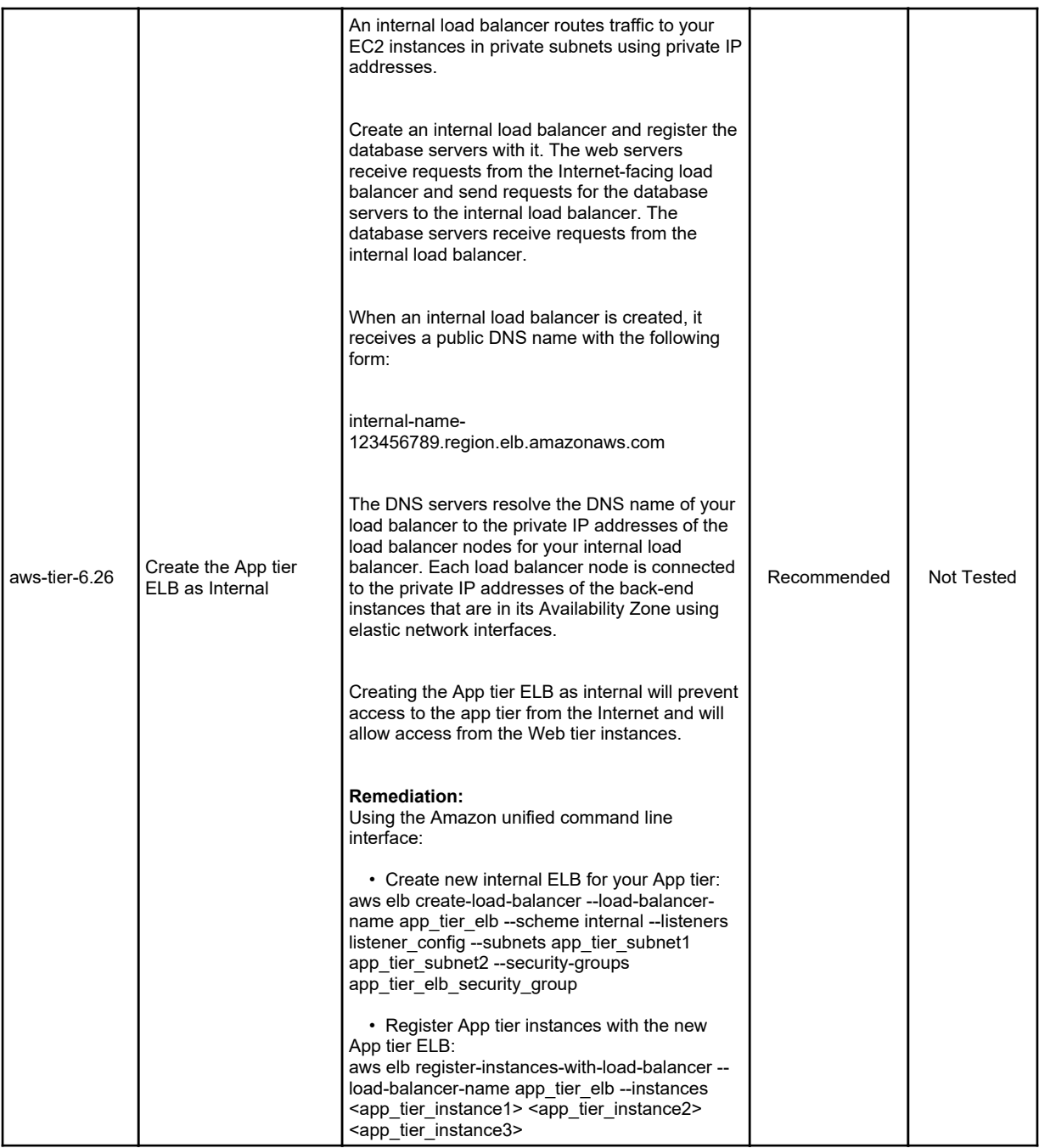

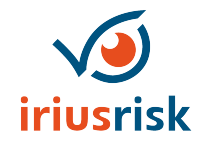

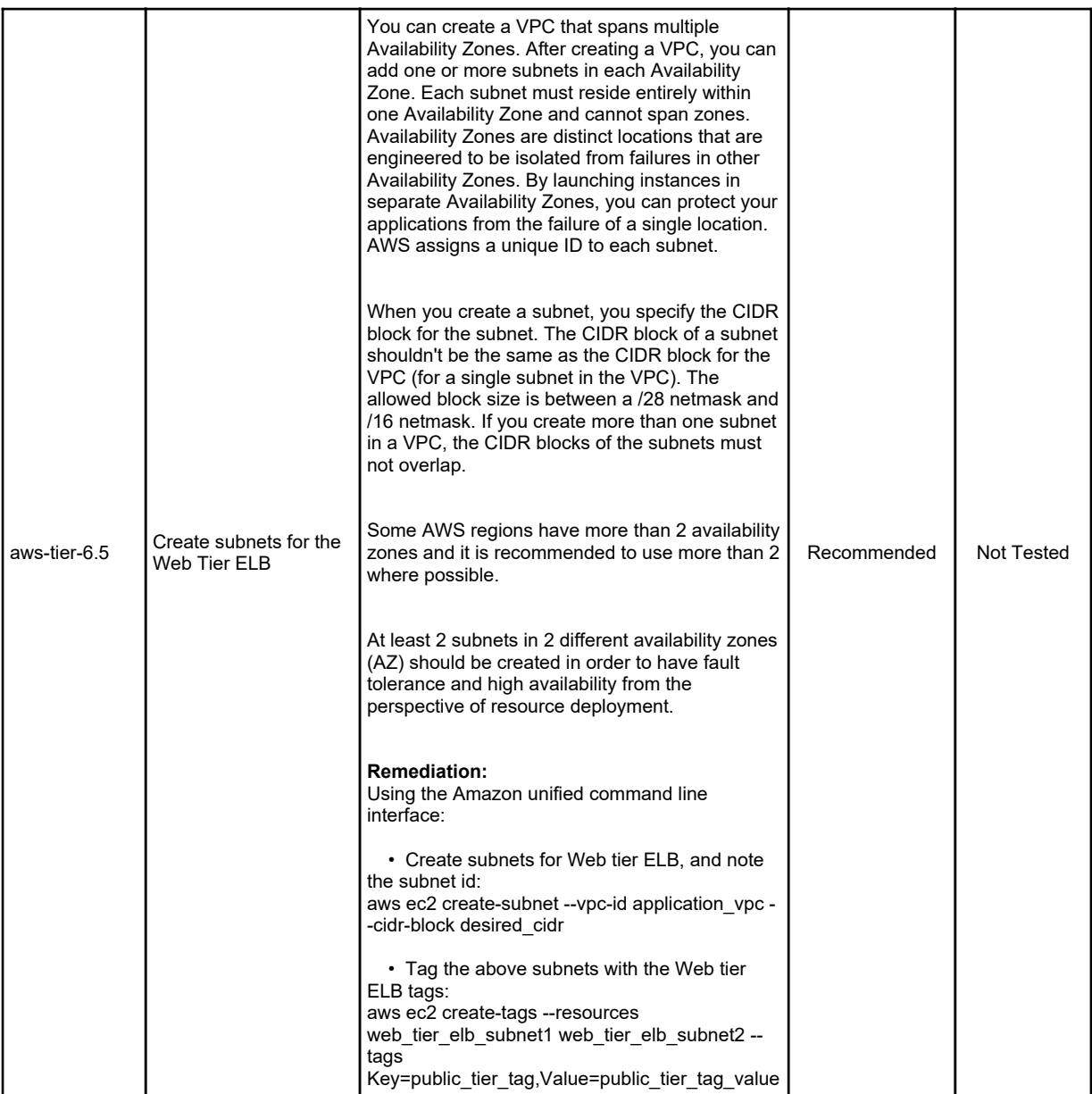

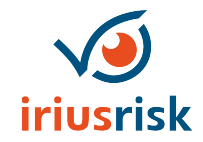

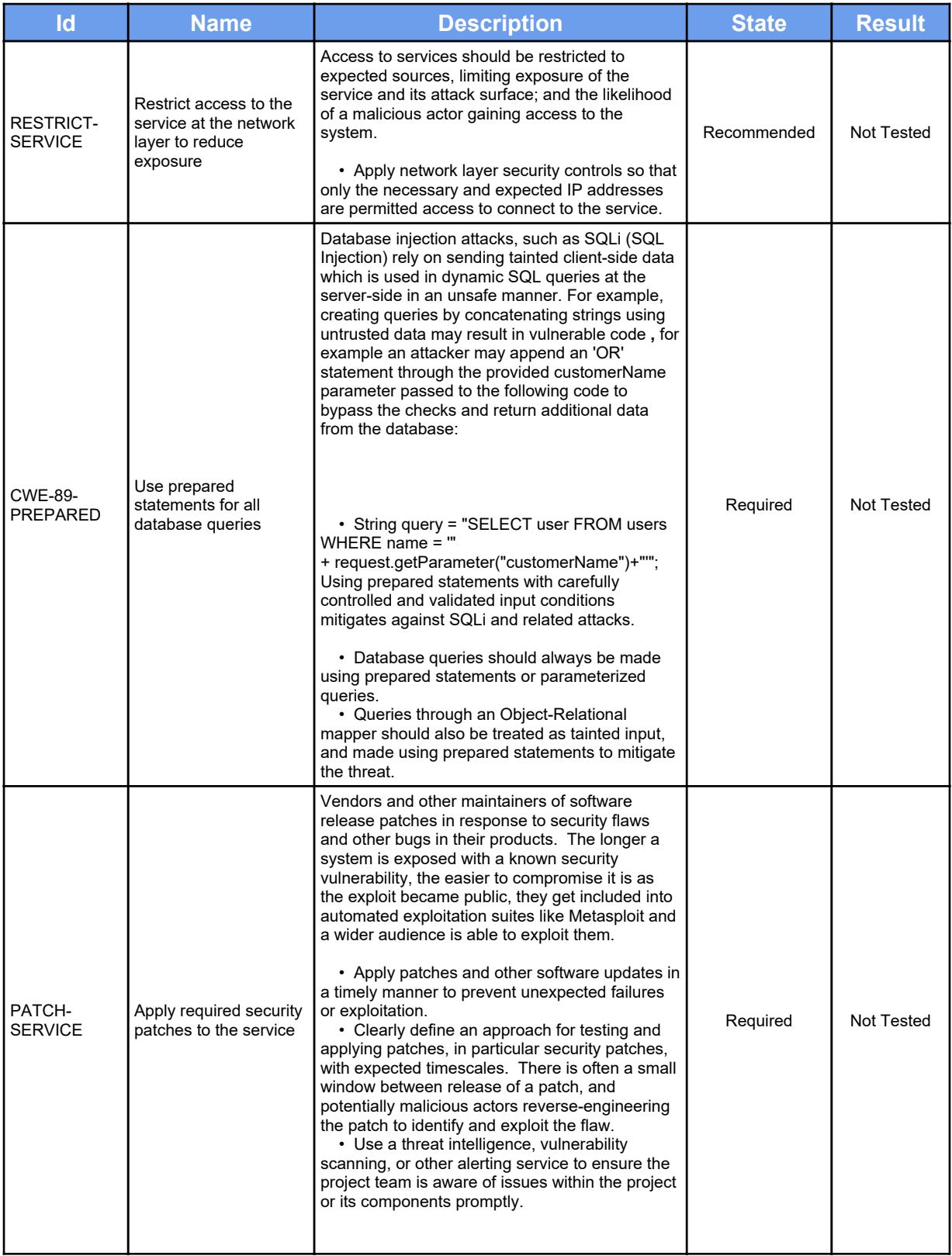

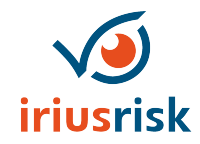

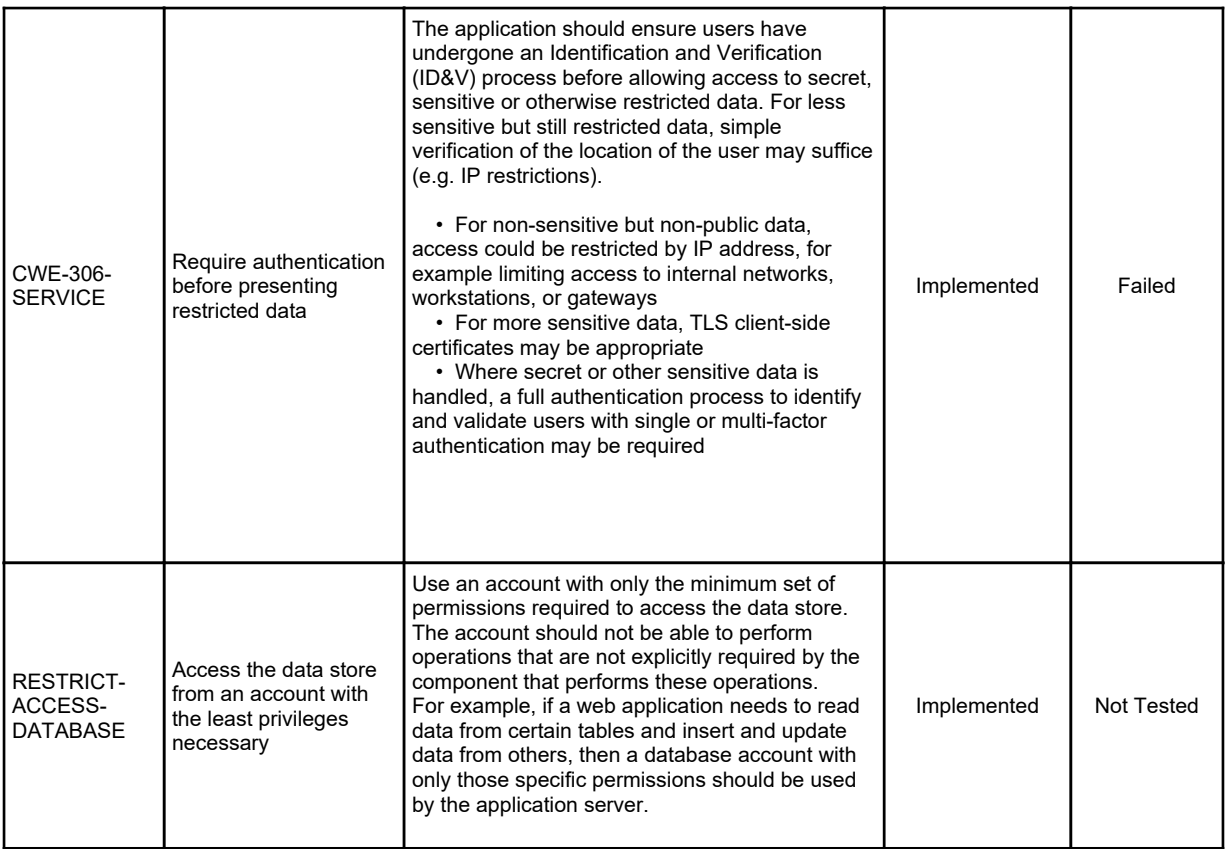